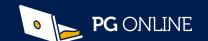

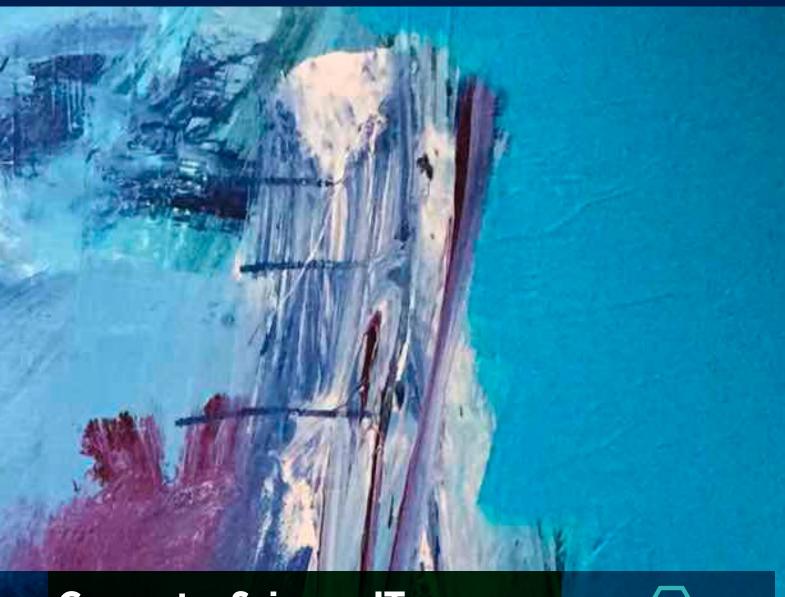

# Computer Science, IT, Camb Nats and BTEC

Editable teaching resources, textbooks and revision guides

## NEW!

**KS3 Computing and Edexcel** 1CP2 Pearson Level 3 AAQ BTEC in IT

Clear**Revise® – Illustrated revision and practice**Plus Exam**Tutor™** revision workbooks

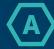

A Level Resources

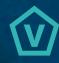

Vocational resources CambNats and BTEC

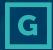

GCSE / IGCSE Resources

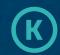

KS3 Resources

### Dear friends and colleagues

This year, we are delighted to further our support for KS3 with a new workbook. We have also produced a new course book for the Edexcel GCSE as it gains momentum with the online programming examination. We are also working on full support for the new BTEC AAQ Level 3 for teaching in September 2025.

Our ClearRevise® series launched in the summer of 2020 and has grown since then to over 50 titles covering most of the popular GCSE and KS4 choices.

This year, we have added further support for KS3 Computing, OCR IT, Business, Languages, PE, History and English. In addition, the sister series, Exam Tutor, has also grown to include iMedia and A Level. The guides provide a more accessible and approachable revision experience, with examination-style questions, model answers and specification transparency at their heart.

I hope we can continue to support you, your department and students throughout the next academic year.

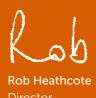

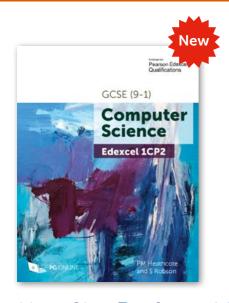

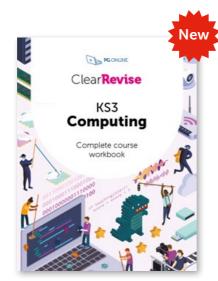

New Clear**Revise** guides! See pages 49-54.

## **Budget Plans**

Teaching resources when you need them, not just when you can afford them.

Spread the cost of your teaching resources over two or three budget years. Valid on all orders over £300.

Visit www.pgonline.co.uk/landing/budget-plan for more details

See ordering details on page 55.

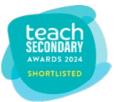

Teach Secondary 2021, 2024 2021

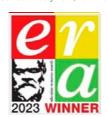

Education Books of the Year 2023 econdary Resources of the Year 2022 Education Books of the Year 2021

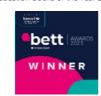

Best Free digital content and App 2023 Company of the Year Finalist 2019, 2018, 2017 Service and Support Finalist 2019

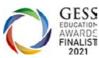

Company of the Year Finalist 2020, 2019, 2018 Supplier of the Year Winner 2017

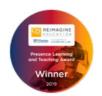

Presence Learning Award Winner 2019 Reimagine Education K12 Finalist 2019

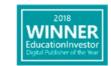

Digital Publisher of the Year 2018, 2016

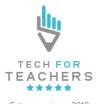

Category winner 2019 5\* Winner 2018

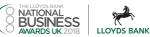

UK SME Company of the Year 2018 Finalist

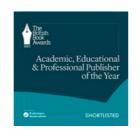

Academic, Educational and Professional Publisher of the Year Finalist 2018, 2023

### Contents

| Key Stage 3                                                                                                    |       |
|----------------------------------------------------------------------------------------------------|-------|
| Computer Science and IT teaching units                                                                                                    | 4     |
| KS3 Computing Workbook – <b>New</b>                                                                                                    | ļ     |
| KS3 UK Curriculum Map                                                                                                    | 12-1  |
| GCSE Teaching Units                                                                                                    |       |
| AQA 8525 Unit 8: Impacts of digital technology – Free                                                                                                    | 1     |
| Edexcel 1CP2 Unit 5: Issues and impact – Free                                                                                                    | 18    |
| OCR J277 Unit 5: Impacts of digital technology – Free                                                                                                    | 20    |
| GCSE Sample Exam Papers                                                                                                    |       |
| GCSE Packs of 4 Sample papers with mark schemes                                                                                                    | 2     |
| Cambridge IGCSE CS 0478 / 0984                                                                                                    |       |
| Unit 7: Automated and emerging technologies – Free                                                                                                    | 2     |
| OCR Creative iMedia                                                                                                    |       |
| Creative iMedia J834                                                                                                    | 2     |
| Computer Science and IT teaching units KS3 Computing Workbook – New KS3 UK Curriculum Map  GCSE Teaching Units  AQA 8525 Unit 8: Impacts of digital technology – Free Edexcel 1CP2 Unit 5: Issues and impact – Free OCR J277 Unit 5: Impacts of digital technology – Free GCSE Sample Exam Papers GCSE Packs of 4 Sample papers with mark schemes  Cambridge IGCSE CS 0478 / 0984 Unit 7: Automated and emerging technologies – Free OCR Creative iMedia |       |
| BTEC L1/2 Tech Award in DIT                                                                                                    |       |
| Component 1                                                                                                    | 32    |
| Component 2                                                                                                    | 3.    |
| Sample examination papers (Pack of 3)                                                                                                    | 3.    |
| Component 3: Pack D – Free                                                                                                    | 3     |
| BTEC L1/2 Tech Award in DIT textbook                                                                                                    | 50    |
| BTEC L3 National in IT                                                                                                    |       |
| Unit 1: Pack F Issues – Free                                                                                                    | 3     |
| BTEC L3 National in IT textbook                                                                                                    | 36, 5 |
| BTEC National in Information Technology                                                                                                    | 3     |

| OCR H446 Unit 10: Computational thinking – Free       | 38 |  |  |  |  |  |  |  |  |  |  |
|-------------------------------------------------------|----|--|--|--|--|--|--|--|--|--|--|
| AQA 7516/7517 Unit 2: Problem solving and theory      |    |  |  |  |  |  |  |  |  |  |  |
| of computation – Free                                 | 44 |  |  |  |  |  |  |  |  |  |  |
| AQA 7516/7517 Appendix: Floating-point numbers, adder | ´S |  |  |  |  |  |  |  |  |  |  |
| and D-type flip-flops – Free                          | 47 |  |  |  |  |  |  |  |  |  |  |
| Programming skills units and textbooks                |    |  |  |  |  |  |  |  |  |  |  |
| Practical programming skills units                    | 4. |  |  |  |  |  |  |  |  |  |  |
| Learning to Program in Python / Visual Basic          |    |  |  |  |  |  |  |  |  |  |  |
| Python Challenge!                                     | 4. |  |  |  |  |  |  |  |  |  |  |
| Textbooks                                             |    |  |  |  |  |  |  |  |  |  |  |
| AQA GCSE (9-1) Computer Science 8525                  | 48 |  |  |  |  |  |  |  |  |  |  |
| OCR GCSE (9-1) Computer Science J277                  | 48 |  |  |  |  |  |  |  |  |  |  |
| Edexcel GCSE (9-1) Computer Science 1CP2              | 48 |  |  |  |  |  |  |  |  |  |  |
| OCR AS and A Level Computer Science Textbook H446     | 49 |  |  |  |  |  |  |  |  |  |  |
| AQA AS and A Level Computer Science 7516/7            | 49 |  |  |  |  |  |  |  |  |  |  |
| Tackling A Level Projects for AQA / OCR               | 5( |  |  |  |  |  |  |  |  |  |  |
| ClearRevise Exam Tutor OCR A Level                    | 5( |  |  |  |  |  |  |  |  |  |  |

AS and A Level Computer Science

BTEC L1/2 Tech Award in DIT

BTEC L3 National in IT

**Digital Textbooks** 

Classoos.com

| Revision - 2023 Education Books of the Year! |    |
|----------------------------------------------|----|
| Clear <b>Revise®</b> – <b>New</b>            | 52 |
| Clear <b>Revise®</b> Exam <b>Tutor – New</b> | 54 |

| Ordering and discounts |  |
|------------------------|--|
|------------------------|--|

### How to order:

# Our online ordering facility is designed to accept school purchase order numbers.

- 1. Add individual units or books to an online order.
- 2. Save your order online and add the PO number from your finance department when you are ready for the order to be processed.
- 3. You can also create a PDF of the order to email at a later date.

Alternatively, download a blank order form from **www.pgonline.co.uk** to complete and send manually.

Please ensure the Finance Office contact details are supplied with each order. We also need your name and email address so that we can send you a password to download the units you have ordered.

# 100DAY 100% MONEY BACK GUARANTEE

50

51

49

55

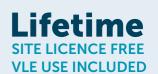

E sales@pgonline.co.uk **▼ 0845 840 0019** 

PG Online Ltd, The Old Coach House, 35 Main Road, Tolpuddle, Dorset DT2 7EW

## **KS3 Support**

A series of award-winning editable resources to support new and non-specialist teachers which provide a consistency of excellence across a whole department.

Learning platform use included.

upgrades from £30

show their achievements.

### What's included in the new KS3 units?

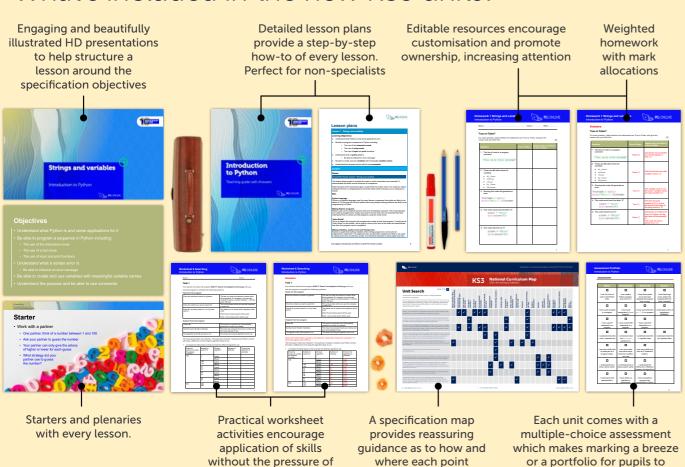

1. Revised content that fully meets the national curriculum requirements

being marked

2. Improved foundational content for related topics in the latest GCSE and vocational qualifications

is covered

- Enriched illustrations
- 4. Detailed lesson plans for new and non-specialist teachers
- 5. Full HD 16:9 widescreen presentations
- 6. Updated news articles, links and references to newer technological developments
- Homework sheets with answers for every lesson
- 8. Worksheets with answers for every lesson
- 9. Starter activities and plenaries for every lesson
- 10. Activity preparation slides in all presentations

# **Key Stage 3** Computer Science & IT

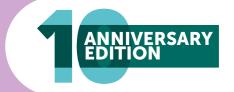

### KS3 Workbook Computing

ISBN: 978-1-916518-15-5

176pp

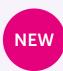

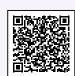

This comprehensive workbook offers 68 concise and engaging topics covering all key areas of the KS3 Computing programme for the English National Curriculum. It includes 680 marks' worth of questions, each with a complete answer provided, allowing students to demonstrate understanding and track progress throughout KS3. All topics and questions can be completed without the use of a computer, and practical extension activities are included to further deepen pupils' understanding.

### Making games with **GDevelop**

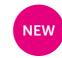

This unit gives students practical opportunities to design and program two games. Students begin by creating a firework game that makes use of particle emitters and events. They then spend four lessons developing a platform game that makes use of many key games programming concepts such as sprites, collision detection and variables for use in scoring. Key object oriented programming concepts (OOP), such as objects and instances, are introduced in a KS3 appropriate manner. Students will develop programming skills through the development and iterative testing of their games. The programming language makes use of a visual programming environment which is an excellent transition between block programming and text programming.

FREE LESSON Lesson 1: Properties and particle emitters

**Lesson 2: Characters and sprites** 

**Lesson 3: Collision detection** 

Lesson 4: Falling and spawning

Lesson 5: Rewards and hazards

Lesson 6: Assessment

Get in touch Esales@pgonline.co.uk **⊤ 0845 840 0019** F 0845 280 1444 www.pgonline.co.uk

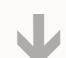

**Cumulative discounts:** 

2 – 5 units 6 – 11 units

10% 15%

20%

### **Understanding computers**

This is a theoretical unit covering the basic principles of computer architecture and use of binary. Pupils will revise some of the theory on input and output covered in previous learning and continue to look at the Input-Process-Output sequence and the Fetch-Decode-Execute cycle through practical activities. Pupils will then look at some simple binary-to-decimal conversion and vice versa, and learn how text characters are represented using the ASCII code. This is followed by some simple binary addition. Pupils will look in more depth at how storage devices store or represent data using binary patterns. A final lesson covers the history and development of communication and technology, and some of its applications.

Lesson 1: Elements of a computer system

Lesson 2: The CPU

FREE LESSON Lesson 3: Understanding binary

Lesson 4: Binary addition Lesson 5: Storage devices

Lesson 6: Convergence and new technologies

### **Networks**

This is a theoretical unit covering the basic principles and architecture of local and wide area networks. Pupils will learn that the World Wide Web is part of the Internet, and that web addresses are constructed and stored as IP addresses using DNS. They will learn about data transmission and, through an understanding of different network topologies and network hardware, they will plan the structure of a local area network. Client-server and peer-to-peer networks and the concept of cloud computing are all described. Ways of keeping data secure and simple encryption techniques are also covered. In the final lesson, pupils will sit a multiple choice test which will form the unit assessment. This unit will form a very good introduction to the topic of networks at GCSE level.

Lesson 1: The Internet

FREE LESSON Lesson 2: Connectivity

**Lesson 3: Topology** 

Lesson 4: Client-server networks

**Lesson 5: Encryption** 

Lesson 6: Assessment

### Al and machine learning

This unit gives students a first insight into the fascinating world of Artificial Intelligence and Machine Learning. Pupils begin by considering where AI is used from simple problems such as solving a maze to those more advanced, such as self-driving cars. Students will then look at how machine learning and deep learning are used in image recognition. This is a fast moving area of development, so the Ethics of AI is considered. The following lessons give an opportunity to develop AI programs such as a simple image recognition system, a virtual assistant and a sentiment analysis system for film ratings.

FREE LESSON Lesson 1: What is AI?

Lesson 2: Machine learning

Lesson 3: Ethics of Al

**Lesson 4: Image recognition** 

**Lesson 5: Turing tests and chatbots** 

Lesson 6: Rate my review

### HTML and website development

In the first three lessons, pupils will learn the basics of HTML and CSS, and how to create a responsive design which adapts to any size of screen for viewing on, say, a mobile phone or a PC. They will learn how to create text styles and add content, including text and graphics, in a specified position on a page, as well as navigation links to other pages on their website and to external websites. The basics of good design are covered and, with the help of worksheets, pupils will develop their own templates in a text editor such as Notepad. They will then use HTML templates to create their websites, including a web form. Pupils can view the data collected into a simulated database from the web form. This also helps to stimulate discussion on the privacy of data.

FREE LESSON Lesson 1: HTML

Lesson 2: CSS

Lesson 3: Design

**Lesson 4: Development** 

Lesson 5: Creating a web form

Lesson 6: Assessment

### Computational thinking and logic

This unit introduces students to the world of computational thinking and logic. With the help of many unplugged activities, students get to understand the power of problem solving and the different methods that Computer Scientists use to tackle problems.

This unit includes many novel activities to introduce key topics. For example, logical deductions and logical puzzles are used to show logical thinking, water pipes are used to introduce logic gates, network topology is used to show how mazes can be solved and phone messaging is used to demonstrate decomposition.

FREE LESSON Lesson 1: Logical thinking

Lesson 2: Logic gates

Lesson 3: Algorithmic thinking 1

Lesson 4: Algorithmic thinking 2

Lesson 5: Abstraction

**Lesson 6: Decomposition** 

### **Introduction to Python**

This is an introduction to Python, a powerful but easy-to-use high-level programming language. Although Python is an objectoriented language, at this level the object-oriented features of the language are barely in evidence and do not need to be discussed. The focus is on getting pupils to understand the process of developing programs, the importance of writing correct syntax, being able to formulate algorithms for simple programs and debugging their programs. Pupils will look at If statements and While loops whilst covering concepts such as validation and searching.

The pupils' final programs are put into a learning portfolio with evidence of correct running, for assessment purposes.

FREE LESSON Lesson 1: Strings and variables

Lesson 2: Numbers and arithmetic

**Lesson 3: Selection** 

Lesson 4: Writing algorithms

Lesson 5: While loops

Lesson 6: Searching

**Lesson 7: Assessment** 

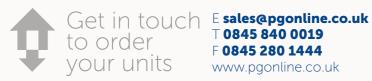

**⊤ 0845 840 0019** F 0845 280 1444 www.pgonline.co.uk

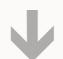

Cumulative discounts: 2 – 5 units –

6 – 11 units –

15%

Many thanks for continuing to improve and expand your excellent resources. I can't begin to add up the time it has saved us.

Jules Hazzledine, Head of ICT,

### **Control systems with Flowol**

The unit is subdivided into six learning hours that can be spread across six lessons in order to fit with most school timetables and the needs of different groups of pupils. It is a practical unit covering the principles of producing control and monitoring solutions using a flowchart-based interface (Flowol 4+). Pupils will start by producing systems that use simple loops and basic outputs, and then move on to look at systems that have multiple inputs, outputs and decisions. Towards the end of the unit, pupils will make use of more complex flowcharts that incorporate variables and actuators. Subroutines will be used to help develop modular programs. This unit has been updated to include the use of a range of exciting 3D mimics, including the Train Set and Log Flume.

**Lesson 1: Flowcharts** 

**Lesson 2: Decisions** 

Lesson 3: Sensors

Lesson 4: Subroutines

**Lesson 5: Actuators and Variables** 

Lesson 6: Assessment

# Sound manipulation in

In this unit pupils will learn how sound is digitised and stored on

required in Computer Science GCSE. The unit also provides a solid foundation to the job roles, use of scripts and audio editing required

Lesson 3: Writing a script

Lesson 4: Creating an advertisement

Lesson 5: Finishing and exporting

## **Graphics**

This unit is an introduction to graphics and covers useful theory from a Computing angle along with practical skills using graphics editing software such as Photoshop. Pupils will understand and create vector graphics in the first lesson, before looking at how bitmap graphics are stored. Practical skills are given in investigating the effect on file size and quality of changing image resolutions.

The second half of the unit gives practical skills in using graphics editing software including the use of layers, isolating images and adding text. Pupils will bring in all the skills they have learnt during the unit to make a greetings card. This will then be added to an assessment portfolio.

This unit gives a solid foundation to the theory and practical skills required for KS4 courses such as Computer Science or iMedia.

Lesson 1: Introduction to vector graphics

FREE LESSON Lesson 2: Bitmap graphics

Lesson 3: Resolution and layers

Lesson 4: Isolating images

Lesson 5: Adding text

Lesson 6: Assessment

# **Audacity**

computers. They will learn basic sound editing techniques and how to add sound effects and mix tracks. Different job roles involved in sound editing are covered including audio technicians, sound editors and Foley artists. Pupils will undertake a creative project to create a radio advert. This will involve creating a script, recording speech and sourcing sound effects and background music. This is then all edited into one product which is exported into a suitable compressed file format

The unit is an excellent introduction to the digitisation of sound in the Cambridge National in Creative iMedia.

### FREE LESSON Lesson 1: Digitising sound

Lesson 2: Jobs in the sound industry

**Lesson 6: Assessment** 

### Games programming in Scratch

In this unit pupils will be introduced to the Scratch programming environment and develop two games. In the first game, Shark Catcher, pupils will program a fish to be controlled by the player. They will then code a shark which tries to catch them and objects that they need to collect. In the second half of the unit, pupils will create a level for a platform game. This will incorporate events, broadcasts, variables, selection (IF blocks) and Boolean operators. Features of this game include collision detection, platforms, lives, objects and projectiles. At the end of the unit pupils complete an assessment of the work they have undertaken.

**Lesson 1: Movement** 

FREE LESSON Lesson 2: Lives and scoring

Lesson 3: Broadcasting and outputs

Lesson 4: Game design

Lesson 5: Jumping and enemies

Lesson 6: Finishing the game

Lesson 7: Assesment

**Extension lesson Using lists** 

### Creating a video

In this unit pupils will undertake a creative project to analyse, plan, shoot and edit a short advertisement for TV. The final video they create will be either 30 or 60 seconds to fit with the slots given by broadcast companies. Pupils start by analysing existing TV advertisements. Once they understand camera techniques such as shot types, angles and camera movement, they begin planning their own adverts. Pupils will work in small groups to produce a script and storyboard before they film and edit their adverts. In the video editing stage, pupils will add background music to their adverts to help add emotion to their final product.

The unit provides a solid foundation to the job roles, use of scripts, storyboards and video editing required in the Cambridge National in Creative iMedia and are an excellent introduction to the key skills in video production.

FREE LESSON Lesson 1: Filming techniques

Lesson 2: Project briefs and scripts

**Lesson 3: Storyboards** 

**Lesson 4: Shooting scenes Lesson 5: Editing** 

Lesson 6: Advanced editing

Lesson 7: Assessment

### Spreadsheet modelling

This revised unit is suitable for pupils regardless of their previous spreadsheet experience. An introduction to spreadsheets lesson has been added to this new 10th Anniversary Edition which goes through the basics for those who are new to spreadsheets. For those with more experience it serves as a useful revision lesson.

The unit covers relative and absolute cell references, formulas, functions and formatting. The unit is centred around creating a financial model for a TV talent show. Pupils start by looking at different types of model and then use basic spreadsheet techniques to create and format a simple financial model to calculate the expected income from viewers' voting. The model is then extended to include sales from merchandising, with the introduction of "what if" scenarios some of which are solved using Goal Seek. Finally, the pupils create a seat booking system to calculate income from seat sales. Further spreadsheet features covered include SUM, MAX, IF and COUNTIF functions, conditional formatting, validation, charting and simple macros.

FREE LESSON Lesson 1: Introduction to spreadheets

**Lesson 2: Computer models** 

Lesson 3: Creating a financial model

**Lesson 4: What if scenarios** 

Lesson 5: Conditional formatting and validation

Lesson 6: Macros and charts

Lesson 7: Assessment

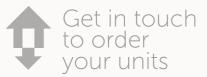

Get in touch E sales@pgonline.co.uk **⊤ 0845 840 0019** F 0845 280 1444 www.pgonline.co.uk

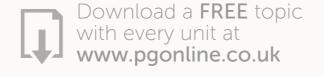

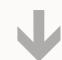

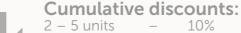

15% 6 – 11 units

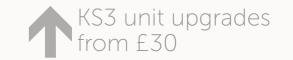

### App development in Appshed

This unit will enable pupils to create a complete app with full takeaway functionality on an iPhone, Android, Windows or Blackberry smartphone as well as a desktop web browser in class. Pupils will plan and implement their own projects using skills from a teacher demonstration app which creates a guide to the Periodic table including image galleries, video, interactive maps, and web links. Pupils will also be able to program extensions to their own apps using the built-in language Blockly. The unit will be assessed using an assessment portfolio and the completed apps can also be made available for parents and teachers to view online.

FREE LESSON Lesson 1: Introduction to Apps

Lesson 2: Home screen and navigation

Lesson 3: Adding files, links and images

**Lesson 4: Using map functions** 

**Lesson 5: Programming with Blockly** 

Lesson 6: Publishing your App

### Using computers safely, effectively and responsibly

This is a theoretical unit covering the necessary basic knowledge to use computers safely, effectively and responsibly. Pupils will begin by looking at file management and security. The unit then moves on to e-safety (cyber-bullying, phishing etc.), and online profiles to give pupils a better understanding and awareness of using social media. The functionality and operation of email and search engines and how to use them effectively are covered, and a final lesson includes a multiple-choice test on the contents of the unit and basic computer use. This might form part of a baseline assessment for new pupils if taught early in Year 7.

Lesson 1: File management

FREE LESSON Lesson 2 Social media

Lesson 3 Keeping data safe

Lesson 4 Using email

Lesson 5 Searching the web

**Lesson 6 Assessment** 

### Computer crime and cyber security

This unit covers some of the legal safeguards regarding computer use, including overviews of the Computer Misuse Act, Data Protection Act and Copyright Law and their implications for computer use. Phishing scams and other email frauds, hacking, "data harvesting" and identity theft are discussed together with ways of protecting online identity and privacy. Health and Safety Law and environmental issues such as the safe disposal of old computers are also discussed. Safety is discussed outside the realm of e-safety which is covered in greater detail in the Using computers safely, effectively and responsibly unit. Assessment for this unit is by means of a multiple-choice test.

Lesson 1: Email scams FREE LESSON Lesson 2: Hacking

Lesson 3: Protecting personal data

Lesson 4: Copyright

Lesson 5: Health and Safety

Lesson 6: Assessment

### Python: Next steps

This unit assumes that pupils already have some prior experience in Python or a similar language, and the first lesson has a series of tasks designed to revisit the basic skills already covered. Pupils then use For loops and compare their use with While loops, before moving on to arrays (lists), which are introduced as a new data structure and are used in conjunction with For loops. Procedures and functions with parameters are covered to help pupils understand the concept and benefits of modular programming. This unit is designed to take pupils right up to a point where a GCSE in Computing can pick up and should provide ample experience of programming in order to confirm any decision to pursue Computing as a GCSE option.

Lesson 1: The basics

Lesson 2: Loops

FREE LESSON Lesson 3: Lists

**Lesson 4: Procedures Lesson 5: Functions** 

Lesson 6: Assessment

### **Database development**

This unit covers essential theory of databases in order to prepare pupils for a GCSE in either Computing or ICT. Supporting the basic theory are practical exercises covering the creation and use of a single-table database and/or a simple relational database involving two tables in a one-to-many relationship using MS Access.

The first lesson is designed to engage pupils in the concept of databases using a number of "Unsolved Crimes" and a database of suspects, from which pupils must use queries to find the culprit for each of the cases they have been allocated.

In subsequent lessons pupils will create a flat-file or two-table relational database of their own, using suitable field types and adding in appropriate validations. They will create an input form, gueries, a report and a front end menu for their application. Two populated databases have been included for demonstration of these skills by the teacher.

**Lesson 1: Introduction to databases** Lesson 2: Creating a database table

FREE LESSON Lesson 3: Queries

**Lesson 4: Input forms** Lesson 5: Creating a report

Lesson 6: Finishing and testing

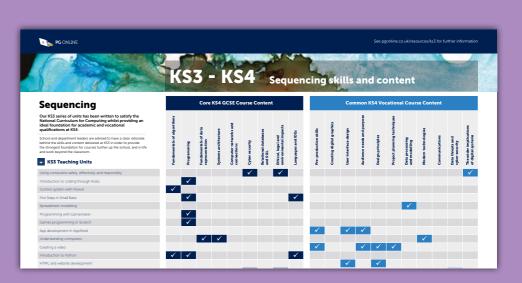

sequencing map

**Provide** 

for KS4

the perfect

foundation

Download our free

Get in touch Esales@pgonline.co.uk to order your units www.pgonline.co.uk

**⊤ 0845 840 0019** F 0845 280 1444 I really do think your resources are excellent. I very rarely use other people's resources, but the quality has been so excellent, even I cannot say no! Matt Lowe, Head of Computing, Barton Court Grammar

Overall, I can only sing praises for PG Online's resources.

Jeffrey Amponsah, Head of Computer Science, The Ravensbourne School

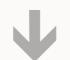

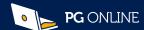

# KS3 National Curriculum Map 10th Anniversary Editions

| Unit Search  Year 7-9                                                                                                    | fely,<br>onsibly          | <u>3</u>                            |                           |                               |                       |                          | D                          |                            | puters       |                |                           |                         | _                              |          | king                  |                         |          |                            | _                          |                             | ning         |                               |                       |
|----------------------------------------------------------------------------------------------------|---------------------------|-------------------------------------|---------------------------|-------------------------------|-----------------------|--------------------------|----------------------------|----------------------------|--------------|----------------|---------------------------|-------------------------|--------------------------------|----------|-----------------------|-------------------------|----------|----------------------------|----------------------------|-----------------------------|--------------|-------------------------------|-----------------------|
| The KS3 series of 23 units has been written to satisfy the national curriculum for Computing.                                                                                                    | ters saf                  | to<br>gh Kod                        | E                         |                               |                       | with                     | ammin                      | nent                       | Ig com       | o a            |                           | bsite                   | me and<br>y                    |          | al thin               |                         |          | O                          | ulation                    |                             | ne learı     | s <del>o</del>                |                       |
| They are designed for teaching at KS3 but individual lessons in some units may also be appropriate for teaching Key Stages 2 or 4, particularly where Year 10 pupils may not previously have been exposed to certain topics such as basic programming skills in Python.                                      | Using compueffectively an | Introduction to coding through Kodi | Control syste with Flowol | First Steps in<br>Small Basic | Spreadsheet modelling | Programming<br>Gamemaker | Games progri<br>in Scratch | App developr<br>in AppShed | Understandir | Creating a vic | Introduction<br>to Python | HTML and we development | Computer cri<br>cyber security | Networks | Computation and logic | Database<br>development | Graphics | Animation<br>in Animate CO | Sound manip<br>in Audacity | Modelling in<br>Small Basic | Al and machi | Making games<br>with GDevelop | Python:<br>Next steps |
| Design, use and evaluate computational abstractions that model the state and behaviour of real-world problems and physical systems                                                                                                    |                           | ✓                                   | <b>✓</b>                  |                               | ✓                     | ✓                        | ✓                          |                            |              |                |                           |                         |                                |          | ✓                     |                         |          |                            |                            | ✓                           | ✓            | ✓                             |                       |
| Understand several key algorithms that reflect computational thinking [for example, ones for sorting and searching]; use logical reasoning to compare the utility of alternative algorithms for the same problem                                                                                             |                           |                                     |                           | <b>✓</b>                      |                       |                          |                            |                            |              |                | ✓                         |                         |                                |          | <b>√</b>              |                         |          |                            |                            |                             |              |                               | <b>√</b>              |
| Use two or more programming languages, at least one of which is textual, to solve a variety of computational problems; make appropriate use of data structures [for example, lists, tables or arrays]; design and develop modular programs that use procedures or functions                                  |                           | ✓                                   |                           | ✓                             |                       | <b>✓</b>                 | ✓                          |                            |              |                | ✓                         |                         |                                |          | <b>✓</b>              |                         |          |                            |                            | <b>✓</b>                    | <b>✓</b>     | ✓                             | <b>✓</b>              |
| Understand simple Boolean logic [for example, AND, OR and NOT] and some of its uses in circuits and programming; understand how numbers can be represented in binary, and be able to carry out simple operations on binary numbers [for example, binary addition, and conversion between binary and decimal] |                           |                                     |                           |                               |                       |                          | ✓                          |                            | ✓            |                |                           |                         |                                |          | ✓                     |                         |          |                            |                            |                             |              |                               |                       |
| Understand the hardware and software components that make up computer systems, and how they communicate with one another and with other systems                                                                                                    | ✓                         |                                     |                           |                               |                       |                          |                            |                            | ✓            |                |                           | ✓                       |                                | ✓        |                       | ✓                       |          |                            |                            |                             |              |                               |                       |
| Understand how instructions are stored and executed within a computer system                                                                                                    |                           |                                     |                           |                               |                       |                          |                            |                            | ✓            |                |                           |                         |                                |          |                       |                         |          |                            |                            |                             |              |                               |                       |
| Understand how data of various types (including text, sounds and pictures) can be represented and manipulated digitally, in the form of binary digits                                                                                                    |                           |                                     |                           |                               |                       |                          |                            |                            | ✓            |                |                           |                         |                                |          |                       |                         | ✓        |                            | ✓                          |                             |              |                               |                       |
| Undertake creative projects that involve selecting, using, and combining multiple applications, preferably across a range of devices, to achieve challenging goals, including collecting and analysing data and meeting the needs of known users                                                             |                           |                                     |                           |                               |                       |                          |                            | ✓                          |              | ✓              |                           | ✓                       |                                |          |                       |                         | ✓        | ✓                          | ✓                          |                             |              |                               |                       |
| Create, re-use, revise and re-purpose digital artefacts for a given audience, with attention to trustworthiness, design and usability                                                                                                    |                           |                                     |                           |                               |                       |                          |                            | <b>✓</b>                   |              |                |                           |                         |                                |          |                       |                         | ✓        |                            | <b>✓</b>                   |                             |              |                               |                       |
| Understand a range of ways to use technology safely, respectfully, responsibly and securely, including protecting their online identity and privacy; recognise inappropriate content, contact and conduct and know how to report concerns                                                                    | <b>√</b>                  |                                     |                           |                               |                       |                          |                            |                            |              |                |                           |                         | ✓                              |          |                       |                         |          |                            |                            |                             | ✓            | ✓                             |                       |

# Programming skills series Python and SQL teaching units

The popular Python unit covers all of the skills required by all of the major exam boards at GCSE. The SQL unit also covers all the SQL topics required by the major GCSE exam boards. It also provides a solid foundation for those studying A-level. Students will gain practical and engaging real-world experience in writing SQL.

Both skills units give additional practice covering key skills required for GCSE boards and much of the content required for A Level.

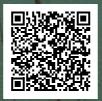

**NEW** 

# AQA GCSE 8525

To help teachers with the delivery of the AQA GCSE (9-1) 8525 qualification, we are pleased to offer a range of eight teaching units covering the theoretical elements (including programming theory) required for the written examination papers. The unit on Impacts of digital technology is free.

Each unit includes imaginative exercises and homework ideas, along with beautifully presented PowerPoint slides to accompany detailed lesson plans. The homework questions in each unit are written in an examination style to best prepare students for an end-of-unit assessment test. Full answers are included.

Board swap discounts available

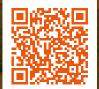

### Practical skills in SQL

This unit gives students extensive practical opportunities to use SQL with engaging databases and real-world data. Students begin by learning the basics of SQL including SELECT and WHERE. They then build on WHERE clauses and add in the ability to put data into order with ORDER BY. The aggregate functions SUM and COUNT are covered along with the use of two tables. Adding and editing data using INSERT and UPDATE statements and removing data with the DELETE statement are covered towards the end of the unit. Finally students will get the opportunity to carry out practical

The unit covers everything required for SQL at GCSE level with OCR, AQA and Cambridge iGCSE exam boards. It is also a thorough foundation to most of the SQL topics required in AQA and OCR A-level

**Topic 1: Introduction to SQL** 

**Topic 2: WHERE and ORDER** 

Topic 3: LIKE, SUM and **COUNT** 

Topic 4: Using two tables **Topic 5: INSERT and UPDATE** Topic 6: DELETE and SQL

injection

Unit assessment

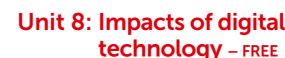

This free unit begins by looking at the ethical impacts of technology on wider society including those of cyber security, social media and computer-based implants. Students are encouraged to examine a range of case studies to understand the impact on themselves and others. The unit continues to look at the impact on the environment. This introduces the product lifecycle and the effect of our demand for rare materials used in mobile and wearable technologies. Lastly, the unit focuses on current legislation and privacy concerns through the use of contextual examples

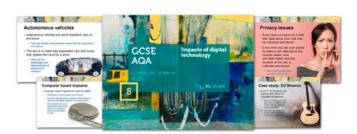

Lesson 1: Ethical impacts of technology on society

Lesson 2: Environmental impacts of technology on society

Lesson 3: Legislation and privacy

Lesson 4: Assessment

This unit is free. Order online.

### **Practical programming skills** in Python

This unit contains ten topics each guiding GCSE students through the essential programming skills required to develop their own practical projects with success and competence. The unit assumes little prior experience of Python and gradually builds up proficiency in ten key skill areas including file handling, validation and working with lists. The practical application of each of the skill areas covered will also assist students with their understanding of the theoretical

examination questions required of all the (9-1) GCSE and IGCSE specifications.

The unit concludes with an appendix of exemplar solutions to five projects which each demonstrate different applications of the major skills commonly required at this level

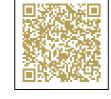

Lesson 1: Fundamentals

Lesson 2: Selection and iteration

**Lesson 3: Functions and** procedures

Lesson 4: Regular expressions Lesson 5: Using lists FREE LESSON **Lesson 6: Sorting lists** Lesson 7: Reading files

Lesson 8: Writing files Lesson 9: 2D lists

**Lesson 10: Programming** techniques

**Appendix: Practical problems** 

### **Unit 1: Fundamentals of** algorithms

This unit focuses on Section 3.1 Fundamentals of algorithms of the AQA 8525 specification, and begins by covering decomposition and abstraction. Further lessons in the unit cover algorithms, flowcharts and pseudocode, before looking at specific algorithms for sorting and searching, including the bubble and merge sorts. A final lesson covers the efficiency of algorithms, comparing the processing time and results of different algorithms on the same data sets.

Lesson 1: Algorithms, decomposition and abstraction

Lesson 2: Developing algorithms using flowcharts

Lesson 3: Developing algorithms using pseudocode

Lesson 4: Searching algorithms

Lesson 5: Sorting algorithms

Lesson 6: Assessment

to order vour units

Get in touch E sales@pgonline.co.uk T 0845 840 0019 F 0845 280 1444 www.pgonline.co.uk

I really like your resources that are engaging and challenging for students at every level. I highly recommend you to any teachers.

Songul Adams, Head of Computing, **Everest Community Academy** 

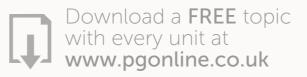

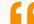

PG Online [materials have] become a vital teaching aid for us. The language used is well thought out and very little adapting is needed prior to delivery!

Shilain Keshani, Head of Enterprise, Drayton Manor School

### **Unit 2A: Programming**

The unit covers the AQA GCSE (9-1) Computer Science specification 8525, Sections 3.2.1 to 3.2.9. The first lesson in the unit covers data types and arithmetic operations. Sequence, selection and iteration are covered in the next two lessons, followed by a lesson on arrays and records, with a final lesson on reading from and writing to a text file.

### **Unit 2B: Programming**

This is the second of two units which together cover all of the material in Section 3.2 Programming of the AQA syllabus. The unit specifically covers the theoretical aspects of programming. Ample practice in understanding and designing algorithms written in pseudocode or using flowcharts, debugging and testing is given in worksheets and homework.

**FREE LESSON** Lesson 1: Data types and operators

FREE LESSON Lesson 1: Procedures and functions

### **Unit 3: Fundamentals of** data representation

This is a theoretical unit covering the latest AQA Computer Science specification 8525. The conversion of integers from denary to binary is covered in the first lesson, together with the binary addition of three numbers and binary shifts. In subsequent lessons, the use of hexadecimal numbers and character encoding is described with practical programming exercises to reinforce understanding. Representation of images and sound are covered in two separate lessons with a final lesson covering lossy compression techniques used for images, sound and video, and lossless techniques such as RLE and Huffman encoding. In the final lesson students sit an assessment test comprising questions similar to those found on the GCSE exam paper.

Lesson 1: Units and binary numbers

Lesson 2: Binary arithmetic and hexadecimal

Lesson 3: ASCII and Unicode

FREE LESSON Lesson 4: Representing images

Lesson 5: Representing sound

Lesson 6: Data compression Lesson 7: Assessment

### **Unit 4: Computer systems**

The unit is subdivided into seven learning hours spread across seven lessons, plus a test, in order to fit with most school timetables. It is a theoretical unit covering Section 3.4 of the latest AQA GCSE Computer Science specification.

It builds on the fundamentals covered in the Key Stage 3 NC and our unit Understanding Computers and then extends this knowledge to a level sufficient for examination purposes. Students begin by looking at Boolean logic, moving on to software classification including the function of the Operating System. Lessons continue to cover systems architecture and factors affecting performance. The many forms of memory available in modern computers including RAM, ROM and cache are also covered along with secondary storage devices and their uses.

Lesson 1: Boolean logic

Lesson 2: Application and system software

Lesson 3: Classification of programming languages

and translators

Lesson 4: Systems architecture

Lesson 5: The CPU and Fetch-Execute cycle

Lesson 6: Memory

Lesson 7: Secondary storage

Lesson 8: Assessment

### **Unit 5: Fundamentals of** computer networks

This unit contains five engaging lessons covering Section 3.5 of the latest AQA 8525 specification. The lessons begin by comparing wired and wireless networks, including PANs, LANs, WANs and network topologies. Subsequent lessons cover a wide range of common networking and Internet protocols with reference to the TCP/IP protocol stack and the concept of layers. One topic also looks at network security including encryption and MAC address filtering. Practical activities to develop and consolidate understand of each concept are provided in imaginative worksheets and examination-style homework with every lesson.

Lesson 1: Wired and wireless networks

**FREE LESSON** Lesson 2: Network topologies and transmission

Lesson 3: Network security

Lesson 4: Protocols and layers

Lesson 5: Assessment

### **Unit 6: Cyber security**

This short unit covers everything in Section 3.6 of the AQA 8525 specification. It begins by examining the threats to, and vulnerabilities of networks, computers and programs including the concept of social engineering. Various forms of malicious code and its effects are covered. The unit concludes with a lesson on the detection and prevention of cyber security threats.

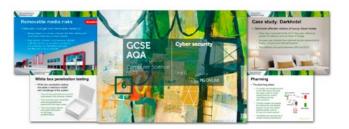

FREE LESSON Lesson 1: Cyber security threats

Lesson 2: Social engineering

Lesson 3: Malicious code

Lesson 4: Detecting and preventing cyber security

Lesson 5: Assessment

### **Unit 7: Relational databases** and SQL

This unit covers everything in Section 3.7 of the latest AQA 8525 specification. It begins by covering the concept of a database before extending this into relational databases and associated terminology. Inconsistency and redundancy are covered before looking at Structure Query Language (SQL). SQL is used to write and interpret simple queries and to insert, update or delete data from a database table.

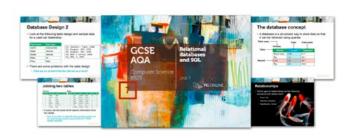

FREE LESSON Lesson 1: The concept of a database

Lesson 2: The concept of a relational database

Lesson 3: Structured query language (SQL)

Lesson 4: Assessment

your units

Get in touch E sales@pgonline.co.uk **⊤ 0845 840 0019** F 0845 280 1444 www.pgonline.co.uk

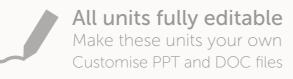

I purchased the PG Online units at the beginning of this academic year and they have been fantastic. The pupils like the activities and I found them brilliant to support my knowledge and understanding of what the exam board expected.

## **Edexcel GCSE 1CP2**

This series of six units is designed to provide teachers with tailored material to deliver the theory section of the 2020 Edexcel Computer Science (9-1) specification 1CP2. Each unit comprehensively covers the relevant theory content required for the written examination.

Each unit includes imaginative exercises and homework ideas, along with beautifully presented PowerPoint slides to accompany detailed lesson plans. The homework questions in each unit are written in an examination style to best prepare students for an end-of-unit assessment test. Full answers are included. Unit 5 is FREE.

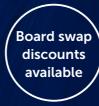

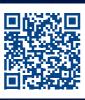

### Unit 5: Issues and impact -**FREE**

This unit covers the content from Topic 5 of the latest 1CP2 specification. It begins by looking at the environmental issues with the use of digital devices including the replacement cycle and disposal. The ethical implications of AI, machine learning and robotics are covered with case studies alongside the use of personal data. Intellectual property is covered through the appropriate legislation before looking at cybersecurity. Malware and various methods to protect digital systems against such threats are covered in the final lesson.

At the end of the unit, students sit an assessment test comprising questions similar to those found on the Edexcel exam paper.

Lesson 1: Environmental issues

Lesson 2: Ethical issues

Lesson 3: Legislation and privacy

Lesson 4: Cyber security

Lesson 5: Assessment

This is a free unit. Order online.

### **Unit 1: Computational** thinking

Unit 2: Data

REE LESSON Lesson 1: Decomposition and abstraction

Lesson 2: Developing algorithms using flowcharts

Lesson 3: Developing algorithms using pseudocode

Lesson 4: Algorithm output, errors and trace tables

Lesson 5: Searching algorithms

Lesson 6: Sorting algorithms

Lesson 7: Truth tables Lesson 8: Assessment Lesson 1: Storage units and binary numbers

Lesson 2: Binary arithmetic and hexadecimal

Lesson 3: Binary shifts and two's complement

Lesson 4: ASCII

FREE LESSON Lesson 5: Images Lesson 6: Sound

**Lesson 7: Compression** 

Lesson 8: Assessment

**Unit 3: Computers** 

This unit covers all of Topic 3: Computers of the Edexcel GCSE (9-1) Computer Science specification 1CP2. The first three lessons cover the components of a computer system and their function, including the role of the CPU components. A lesson on the operating system follows with coverage of utility and simulation software. The final lesson describes high-level and low-level programming languages, the use of an assembler and the functions of a compiler and interpreter, giving the advantages and disadvantages of each.

Lesson 1: Components of a computer system

Lesson 2: The CPU and the Fetch execute cycle

FREE LESSON Lesson 3: Secondary storage

**Lesson 4: Operating system** 

Lesson 5: Utility software

Lesson 6: Identifying vulnerabilities

**Lesson 7: Programming languages** 

**Lesson 8: Assessment** 

### **Unit 4: Networks**

This unit is subdivided into six learning hours spread across six lessons, plus a test, in order to fit with most school timetables. It is a theoretical unit covering Topic 4 of the Edexcel GCSE (9-1) 1CP2 Computer Science specification. Each lesson contains a worksheet to be done in class to consolidate students' knowledge and understanding, as well as a homework sheet to give them plenty of practice in answering exam-type questions.

The unit starts with a description of how the Internet is structured, and what is meant by the World Wide Web. It also covers wireless networks. Lesson 2 covers different types of network (LAN and WAN) and different network topologies, and Lesson 3 describes the role of different protocols and the layers in the TCP/IP protocol stack. The lessons move on to network security issues and threats, with a look at different ways our networks can be made more secure.

FREE LESSON Lesson 1: LANs and WAN

Lesson 2: The Internet

Lesson 3: Wired and wireless connections

**Lesson 4: Protocols and layers** 

**Lesson 5: Network topologies** 

Lesson 6: Network security

**Lesson 7: Assessment** 

### **Unit 6: Programming**

This unit is designed to cover all of the programming required for Paper 2. It contains questions and exercises that are in a similar format to those that students will experience in the practical examination. Completed and partial programming solutions in Python are provided to replicate the 'practical onscreen assessment' environment.

The first lesson in this unit covers data types and arithmetic operations. Sequence, selection and iteration are covered in the next two lessons, followed by lessons on arrays, subprograms, errors and testing, user input and validation. The final lesson covers reading from and writing to a text file.

Although the lessons can be delivered without students having to use computers, they will benefit from translating their pseudocode solutions to program code and testing them. All the worksheets contain exercises which provide opportunities for practical programming in the language of choice. Sample solutions are provided in Python to many exercises

FREE LESSON Lesson 1: Data types and operations

Lesson 2: Sequence and selection

**Lesson 3: Iteration** 

Lesson 4: Arrays and lists

**Lesson 5: Subprograms** 

Lesson 6: Errors and testing

Lesson 7: Validation

Lesson 8: Files

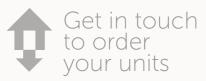

Get in touch Esales@pgonline.co.uk  $\top$  0845 840 0019 F 0845 280 1444 www.pgonline.co.uk

All the resources have been excellent and a great help in delivering my lessons for BTEC Level 2 and GCSE.

Theresa Brown, Computer Science Teacher, Paget High School

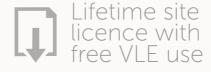

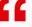

Thanks again for all your resources. They have been a lifesaver over the last few years for all the different specs and changes. Really given us a solid basis for teaching the spec. Keep up the good work!

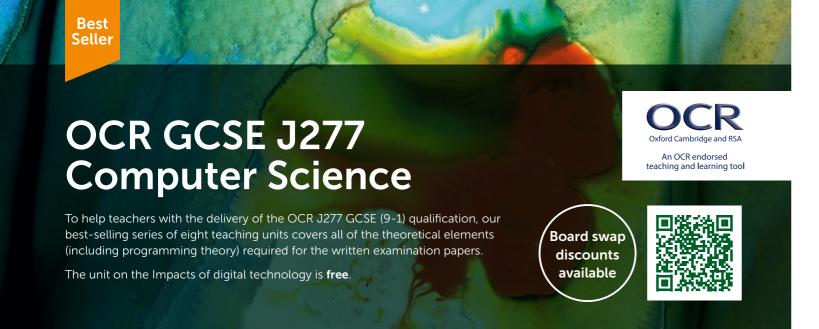

### **Unit 5: Impacts of digital** technology - FREE

This comprehensive, free teaching unit is subdivided into three learning hours plus an end of unit assessment. It is a theoretical unit covering the latest OCR GCSE J277 Computer Science specification section 1.6. It begins by describing key examples of ethical, cultural and environmental considerations in relation to selected Computer Science technologies. The unit continues to focus on licencing and specific legislation related to Computer

Lesson 1: Ethical and cultural issues

Lesson 2: Environmental issues

Lesson 3: Legislation and privacy

Lesson 4: Assessment

This is a free unit. Order online.

### **Unit 1: Systems architecture**

This unit fully resources the teaching of four topics that are ideal as an introduction to the Computer Science course, or as a discrete unit later in the order of study.

The unit begins by looking at the various components of the CPU used in the Von Neumann architecture. Subsequent lessons build on the fundamentals covered at KS3 in our Understanding Computers unit, concentrating on RAM, ROM, cache, registers and the need for virtual memory. The unit concludes by examining the need for secondary storage devices and their practical advantages in given applications.

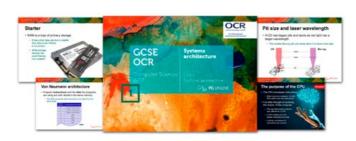

Lesson 1: Architecture of the CPU Lesson 2: CPU performance

Lesson 3: Memory

FREE LESSON Lesson 4: Secondary storage

**Lesson 5: Assessment** 

### **Unit 2: Data representation**

The unit is subdivided into six topics spread across six lessons, plus a test, in order to fit with most school timetables. Each comprehensive lesson contains a worksheet to be done in class to consolidate students' knowledge and understanding, as well as a homework sheet to give them plenty of practice in answering exam-style questions. The conversion of integers from denary to binary is covered in the first lessons, together with simple binary addition, overflow and shifts. In subsequent lessons, the use of hexadecimal numbers and the binary representation of characters is described. Representation of images and sound, and compression techniques are covered in three separate lessons. In the final lesson students sit an assessment test comprising questions similar to those found on the OCR exam paper.

Lesson 1: Units of data storage and binary numbers

Lesson 2: Binary arithmetic and hexadecimal

**Lesson 3: Characters** 

FREE LESSON Lesson 4: Images

Lesson 5: Sound

**Lesson 6: Compression** 

**Lesson 7: Assessment** 

### **Unit 3: Networks, connections** and protocols

This unit is subdivided into six learning hours spread across six lessons, including a test, in order to fit with most school timetables. It is a theoretical unit covering Section 1.3 of the latest OCR GCSE J277 Computing specification.

The unit begins by explaining the Internet and IP addressing, with practical exercises to help students understand the role of packet switching and DNS services. The lessons move on to look at star and mesh LAN network topologies and Ethernet. Wireless networking and encryption are covered in subsequent lessons. Client-server networks and hosting are addressed with a final lesson describing common protocols and the concept of layers. At the end of the unit, students sit an assessment test comprising questions similar to those found on the OCR exam paper.

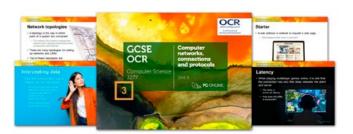

Lesson 1: The Internet and wide area networks

Lesson 2: Local Area Networks

Lesson 3: Wireless networking

FREE LESSON Lesson 4: Client-server and peer-to-peer networks

**Lesson 5: Protocols and layers** 

Lesson 6: Assessment

### **Unit 4: Network security and** systems software

This short unit is subdivided into four topics plus an examination style test. It is a theoretical unit covering Sections 1.4 and 1.5 of the latest OCR GCSE J277 Computing specification.

This unit begins by looking at the threats and vulnerabilities of computer systems and programs, including social engineering and the concept of SQL injection. Encryption and penetration testing are covered as examples of various methods of preventing vulnerabilities. The unit continues to focus on operating systems software, their function and typical utility software programs including defragmentation and compression programs.

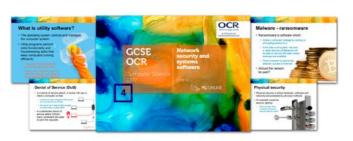

FREE LESSON Lesson 1: Network threats

Lesson 2: Identifying and preventing vulnerabilities

Lesson 3: Operating systems software

Lesson 4: Utility software

Lesson 5: Assessment

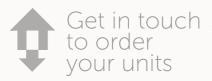

Get in touch E sales@pgonline.co.uk **⊤ 0845 840 0019** F 0845 280 1444 www.pgonline.co.uk

The standard of resources are so good that it's improved the confidence of all staff delivering lessons, even non-specialists.

Bryan Owen, Computer Science Teacher, The King Edmund School

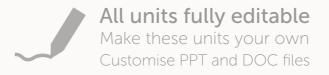

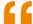

This is such a steep learning curve, but PG Online materials have been great and really support me and my students.

Julia Vale, Assistant Head Teacher, Court Moor School

### **Unit 6: Algorithms**

This unit begins by looking at computational thinking, including abstraction and decomposition. Two lessons are given to interpreting and comparing relevant searching and sorting algorithms including the merge and insertion sorts. These are written in the new OCR Examination Reference Language (ERL). Practical experience of writing, tracing and modelling algorithms using pseudocode and flowcharts is then provided. Students are also be given ample practical experience of correcting and completing algorithms (including debugging and testing) in worksheets and homework tasks.

Lesson 1: Computational thinking

**Lesson 2: Searching algorithms** 

**Lesson 3: Sorting algorithms** 

Lesson 4: Developing algorithms using flowcharts

FREE LESSON Lesson 5: Developing algorithms using pseudocode

Lesson 6: Interpret, correct and complete algorithms

**Lesson 7: Assessment** 

### **Unit 7: Programming**

This programming unit covers the theoretical aspects of Section 2.2 of the latest OCR GCSE J277 Computer Science specification, covering all the knowledge and skills that students will need to tackle exam questions in Paper 2. The basic programming constructs are covered as well as string manipulation and file handling. Iteration and arrays are subsequently covered, before examining the use of procedures and functions to structure code. Finally, records and the use of SQL to search for data are covered. The unit is independent of any particular programming language but a basic knowledge and practical experience of programming in a language such as Python, VB or Small Basic is assumed.

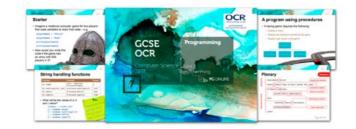

Lesson 1: Programming fundamentals

Lesson 2: Sequence and selection

Lesson 3: Iteration

Lesson 4: Arrays

**Lesson 5: Procedures and functions** 

Lesson 6: Records and files

Lesson 7: SQL

**Lesson 8: Assessment** 

### **Unit 8: Logic and languages**

This unit begins with a lesson on Boolean logic diagrams and truth tables. Testing and error handling is covered using practical examples, including the use of the common tools and functions of an IDE. The unit concludes by looking at programming language classifications including translators and low-level languages. A test is provided with GCSE style questions to assess understanding across all lessons in the unit.

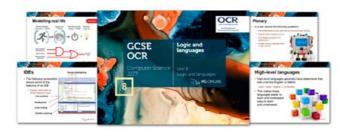

Lesson 1: Logic diagrams and truth tables

FREE LESSON Lesson 2: Defensive design

Lesson 3: Errors and testing

Lesson 4: Translators and facilities of languages

**Lesson 5: The Integrated Development Environment** 

Lesson 6: Assessment

# Sample examination papers

Complete assessment materials with mark schemes for:

OCR J277 AQA 8525 Edexcel 1CP2

J277

AQA 8525 Edexcel 1CP2

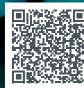

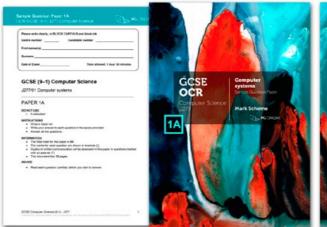

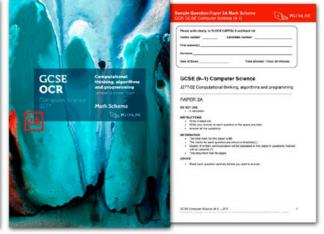

### What's included?

Each pack contains:

• Series A Paper 2 plus detailed exam style mark scheme

• Series B Paper 1 plus detailed exam style mark scheme

• Series B Paper 2 plus detailed exam style mark scheme

• Specification map to cross reference examination coverage

• Editable DOC format and set PDF format suitable for booklet printing

\*Mark schemes only available in paid-for versions

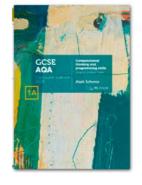

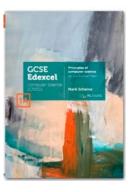

These packs contain two sample exam series consisting of 2 × Paper 1 and 2 × Paper 2. The four papers in each pack are designed specifically for the relevant specification. Each paper has correctly apportioned sections, including appropriate programming and maths content across the examination papers.

Together, they provide ample opportunity for students to complete very realistic mock assessments in Year 10 and Year 11, and for

Each set of four papers have undergone rigorous testing processes and technical checking to ensure that they are pitched at the correct level and so that they provide a realistic experience for students.

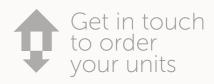

Get in touch Esales@pgonline.co.uk **⊤ 0845 840 0019** F 0845 280 1444 www.pgonline.co.uk

**Excellent resources that surely** improve students' outcomes!

Fatou Diallo, Department of Computer Science Haggerston School

I purchased your Cambridge IGCSE resources a year ago, and I want you to know that they really are top-notch resources - they get a huge thumbs-up from me!

Mr Stephen Trask, Head of Computing, The British International School, Abu Dhabi

Cumulative discounts: 2 – 5 units

6 – 11 units

10% 15%

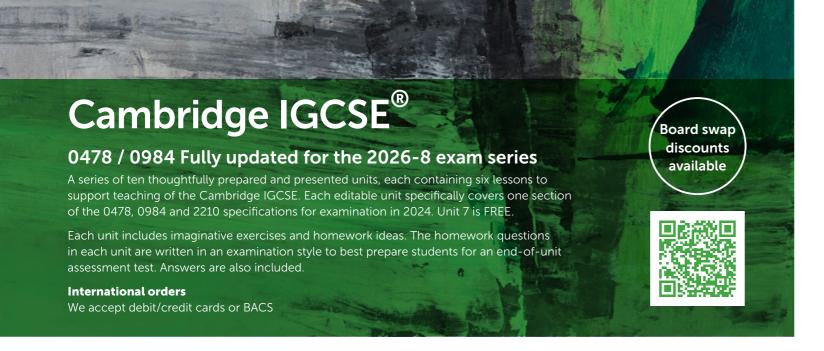

### **Unit 7: Automated** and emerging technologies - FREE

This free unit carefully considers how sensors, microprocessors and actuators are used to created automated systems. The advantages and disadvantages of automated systems in respect to various scenarios such as transport, weather and gaming are covered. The second lesson considers robotic technologies including industrial and domestic robots and drones. Finally, artificial intelligence is studied including expert systems and machine learning. A final assessment covers all the topics in this unit.

**Lesson 1: Automated systems** 

Lesson 2: Robotics

Lesson 3: Artificial intelligence

Assessment

This is a free unit. Order online today.

### **Unit 1: Data representation**

This unit is subdivided into seven learning hours plus an endof-unit assessment. It is a theoretical unit covering the latest Cambridge IGCSE 0478 / 0984 and O level 2210 Computer Science specifications.

Binary systems and hexadecimal systems are covered along with conversions with denary numbers. Binary additions and overflow errors are also considered along with logical binary shifts and two's complement representations.

The second half of the unit covers text, sound and images. ASCII and Unicode are considered as character sets. Sound sampling and the effects of sample rate and resolution are covered. For images, the concepts of resolution, colour depth and the effects these on file size and resolution are all considered. The necessary units of data storage along with file size calculations and compression are also covered in the second half of the unit.

**⊤ 0845 840 0019** 

F 0845 280 1444

www.pgonline.co.uk

At the end of the unit an assessment test is given comprising questions similar to those found on the IGCSE exam paper.

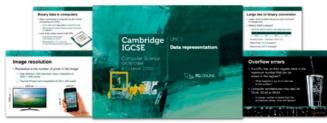

Lesson 1: Binary systems

Lesson 3: Binary shifts and two's complement

Lesson 4: ASCII and Unicode

Lesson 6: Images

Lesson 7: Data storage and compression

Assessment

### **Unit 2: Data transmission** and encryption

This unit starts by considering packets of data and their structure. It then extends to the different methods of data transmission, including serial, parallel, simplex, half and full-duplex. The universal serial bus is considered along with the benefits and drawbacks of the interface. Lesson 3 allows students to understand methods of error detection including parity checks, echo checks and checksums. ISBNs are given as examples of check digit use. The final lesson deals with both asymmetric and symmetric encryption.

### **Unit 3: Computer architecture** and storage

This unit covers both the topics of computer architecture and data storage. The first lesson considers CPU architecture including key components such as the ALU and Control Unit and key registers such as the PC, MAR, MDR, CIR and accumulator. In the second lesson, the factors that affect CPU performance are covered. Lessons 3 and 4 cover embedded systems, instruction sets and memory. Finally, secondary storage, virtual memory and cloud storage are all considered in the final two lessons.

Lesson 1: Data packets

Lesson 2: Data transmission

Lesson 3: Error detection

Lesson 4: Encryption

Assessment

Lesson 1: CPU architecture

Lesson 2: CPU performance and buses

Lesson 3: Embedded systems and instruction sets

FREE LESSON Lesson 4: Memory

Lesson 5: Secondary storage Lesson 6: Cloud storage

**Assessment** 

### Unit 4: Input and output devices

Unit 4 covers the large number of input and output devices that are required by the specification. All key input and output devices are introduced, with a special focus on the technologies that students may have less understanding of such as 2D and 3D scanners, actuators and various sensors such as accelerometer, infra-red and proximity sensors. Students will also be shown how to identify the type of data captured by each sensor. Finally, an end of unit final assessment test will cover all aspects of the unit.

### **Unit 5: Networks and** the Internet

This unit covers both the network hardware and internet components of the specification. Students cover network hardware with both MAC and IP addresses. They then move on to considering how the internet and world wide web work along with web browsing and the technologies behind it such as URLs, HTTP/S and HTML. The role of cookies, DNS and web servers are also covered in lesson 4, followed by cyber security, including how attacks are carried out and the preventative solutions. The final lesson discusses digital currencies and blockchain technologies.

Lesson 2: Scanners and cameras

Lesson 3: Sensors

ELESSON Lesson 4: Output devices

Lesson 1: Manual input devices

**Lesson 5: Printers** 

Assessment

FREE LESSON Lesson 1: Network hardware

Lesson 2: MAC and IP addresses

Lesson 3: The internet and web

Lesson 4: Web technologies and cookies

**Lesson 5: Cyber security threats** 

**Lesson 6: Cyber security solutions** 

Lesson 7: Digital currency

Assessment

Lesson 2: Hexadecimal

Lesson 5: Sound

jet in touch E sales@pgonline.co.uk vour units

The PG Online materials have made a huge impact on me and my students. It's a well developed set of resources.

Mr Will Chau, CS teacher, The ISF Academy, Hong Kong

Provides a good, rounded computing curriculum from units built by professionals.

Ms Angela Flowers, Computing teacher, Andersen International School

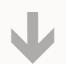

System software, application software and operating systems are considered in the first two lessons. The functions of operating systems are carefully studied, including file and memory management, multitasking and system security. Lesson 3 considers the role and operation of interrupts. Lesson 4 considers both high-level and low-level languages along with the advantages and disadvantages of each. Compilers and interpreters are also covered in this lesson. The final lesson looks at IDEs.

### **Unit 8: Algorithm design** and problem solving

The development life cycle gives students an appreciation of some of the techniques required when developing programs. Lessons 2 and 3 introduce students to algorithms using both flowcharts and pseudocode. Lesson 4 demonstrates standard algorithms for linear searches, bubble sorts, counting and averages. Common validation and verifications checks are followed by the use of testing and trace tables, including abnormal, extreme and boundary data items. Finally, students are shown how to refine algorithms.

FREE LESSON Lesson 1: Types of software

**Lesson 2: Operating systems** 

Lesson 3: Interrupts

Lesson 4: Languages and translators

Lesson 5: IDEs Assessment

### **Unit 9: Key programming** concepts

This first programming unit assumes that students have no knowledge, however, it progresses quickly on the assumption that many students will already have some experience of programming. Key programming concepts such as data types, variables and constants are dealt with in the first lesson. Selections using IF and CASE statements are followed with practical examples of iteration, including count-controlled, pre-condition and post-condition loops. Arrays are considered in lesson 4 with the final lesson 5 covering both string manipulation and library routines.

FREE LESSON Lesson 1: Data types and operations

Lesson 2: Sequence and selection

**Lesson 3: Iteration** Lesson 4: Arrays

**Lesson 5: Library routines** 

Assessment

FREE LESSON Lesson 2: Algorithms and flowcharts

Lesson 3: Algorithms and pseudocode

Lesson 4: Standard algorithms

Lesson 1: Development lifecycle

Lesson 5: Validation and verification

Lesson 6: Testing and trace tables

Lesson 7: Creating and refining algorithms

Assessment

### **Unit 10: Advanced** programming and databases

This second programming unit covers a selection of more advanced topics. The first lesson begins by looking at procedures and functions. Students are then introduced to file handling techniques. A lesson on Boolean logic covers all the common gates including NAND, NOR and XOR. The final lesson concludes the programming unit with a look at both databases and SQL. SELECT queries are covered in depth through practical examples.

**Lesson 1: Procedures and functions** 

Lesson 2: File handling

Lesson 3: Boolean logic

Lesson 4: Maintainable programs

Lesson 5: Databases and SQL

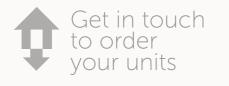

Your Python unit... does a great job of breaking down the concepts needed to properly understand and succeed with the beginnings of a programming language

Anthony Harmon, Head of Computing and ICT, Hagley Catholic High School

# Cambridge Nationals L1/2 Creative iMedia

A series of core units tailored to the mandatory units of the iMedia specification.

Produced in collaboration with design industry professionals, experienced examiners, moderators and iMedia consultants, these units provide the very best teaching resources for this course.

Students have ample opportunity to learn the techniques and processes used in the design industry.

Existing centre users receive an upgrade discount

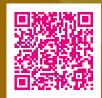

### **R093** Pack A: Media industry and product design

The resources are subdivided into seven topics plus an end-ofunit assessment. Each topic contains enough content for one to two lessons of material

The first two topics covers sectors, products and job roles in the media industry. Topic 3 considers style, content and layout and how these are linked to purpose. Client requirements and brief formats are covered in Topic 4 and both primary and secondary research methods are covered in Topic 5. A thorough consideration of media codes is given in the final two topics of the pack, including new topics for this specification such as mise-enscène. A final assessment gives students an opportunity to sit an assessment test comprising questions of a similar style to those found on an R093 Creative iMedia exam paper.

FREE LESSON Topic 1: Sectors and products of the media industry

Topic 2: Job roles in the media industry

Topic 3: Purpose, style, content and layout

Topic 4: Client requirements and audience

Topic 5: Research

Topic 6: Media codes

**Topic 7: Cameras and lighting** 

**Unit assessment** 

### **R093** Pack B: Pre-production planning

This pack covers Topic Area 3 sections 3.1, 3.2 and 3.3 including documents used to design and plan media products such as storyboards, scripts and visualisation diagrams.

Workplans and production schedules are covered in Topic 1 whilst the remaining seven topics look at the different pre-production planning documents that are used when making media products. Topic 2 covers mind maps whilst Mood boards are given in Topic 3. Scripts and storyboards are covered in Topic 4 and 5 with a heavy emphasis on television and film production. Topic 6 considers visualisation diagrams and will be very useful for the mandatory graphics unit. In Topic 7, wireframes and flowcharts are covered in particular for use in web design. Finally, in Topic 8, the hardware and software required to make pre-production documents is considered. The final assessment gives students an assessment test comprising questions of a similar style to those found on an iMedia exam paper

Topic 1: Workplans

**Topic 2: Mind maps** FREE LESSON Topic 3: Mood boards

**Topic 4: Scripts** 

**Topic 5: Storyboards** 

Topic 6: Visualisation diagrams and asset logs

**Topic 7: Wireframes and flowcharts** 

Topic 8: Hardware and software

**Unit assessment** 

I have to say that the resources you have created for [iMedia] are fantastic. Very engaging and well thought out. Trying to create resources like this yourself would take months, extremely good value for money.

2 – 5 units 10%

**Cumulative discounts:** 

6 – 11 units 15% 20% 12+ units

Alan Glasgow, Head of IT and Computer Science, Norton Hill School

### R093 Pack C: Legal issues and distribution

This pack covers Topic Area 3 section 3.4 and Topic Area 4 on distribution considerations

The first topic considers the legal considerations to protect individuals, including relevant laws such as privacy, permissions and defamation. The topic also considers regulation, certification and classification, including the role of the ASA, Ofcom, BBFC and PEGI. Intellectual Property is carefully considered in Topic 2, including copyright, trademarks and patents. Health and safety is covered in Topic 3 with a focus on risk assessments and location recces. Topic 4 considers the different online and physical platforms available along with physical media. Finally, different file types and formats are considered in Topic 5. The final assessment gives students an assessment test comprising questions of a similar style to those found on an R093 Creative iMedia exam paper.

Topic 1: Legal issues and regulation

**Topic 2: Intellectual property** 

Topic 3: Health and Safety

Topic 4: Distribution platforms and media

**Topic 5: File formats** 

**Unit assessment** 

### **R094** Pack A: Developing visual identity and assets

This unit covers Topic Area 1 and Topic Area 2.1, 2.2 and 2.3 of unit R094.

The first two topics begin by looking at the purpose, elements and design of visual identity including logos, typography, colour palettes and layout. Topic 3 carefully considers further design and layout concepts such as white space, alignment and colour systems. Technical properties of graphics file formats are covered in Topic 4. Topic 5 covers the sourcing of assets along with licences and permissions. Finally, Topic 6 considers the pre-production documents that are relevant to digital graphics such as mood boards, concept sketches and visualisation diagrams.

No specific design software is required for this unit.

FREE LESSON Topic 1: Purpose of visual identity

Topic 2: Visual identity components and elements

Topic 3: Design and layout

Topic 4: File types and formats

**Topic 5: Licences and permissions** 

Topic 6: Planning visual identity and digital graphics

### **R094** Pack B: Creating visual identity and digital graphics

This pack covers Topic Area 3 of Unit R094.

Topic 1 of this unit begins by looking at how assets are sourced. In the second topic, students look at how to create a number of different logos. Students then cover how to compile an image using a range of design tools and techniques. Coverage of file formats and resolution is covered in the final lesson.

Lesson resources include the original .PSD Photoshop files, containing each individual layer which can be used for demonstration and exemplars. Exercises and examples are written for use with Photoshop and GIMP software.

FREE LESSON Topic 1: Asset sourcing and creating

Topic 2: Creating a visual identity

Topic 3: Compiling an image

**Topic 4: Basic tools** 

Topic 5: Isolating text and advanced tools

Topic 6: Retouching and other tools

Topic 7: Saving and exporting

### **R095** Pack A: Planning characters and comics

The first topic considers the types and features of characters that are used in comics, including cartoons, doodles, photorealistic drawing, geometric shapes and minimalist types. The characteristics and conventions used in comics are covered in the second topic, including personality, character trope and superpowers. The third topic studies the conventions of comic design and layout, including colour, typography and text styling. The fourth and fifth topics cover the conventions for story telling within comics. This includes panels, communication and narration. The final lesson considers the resources and software that will be used to create comics

FREE LESSON Topic 1: Types and features of character

**Topic 2: Characteristics and conventions** 

Topic 3: Colour, typography and communication bubbles

Topic 4: Panels and layout

**Topic 5: Narration and creativity** 

**Topic 6: Resources and software** 

### **R095** Pack B: Pre-production and creating comic components

Topic one considers the pre-production and planning documentation required for characters and comics including character design and profiles. The second lesson considers the use of story, scripts and storyboards for comic design. The third lesson considers further pre-production and planning for comics, including plot structure, story arc, panel shape and placement, and panel shot types and their meaning. The final two topics cover the techniques needed to obtain and create components for use within comics. This includes the sourcing, editing and saving of assets.

FREE LESSON Topic 1: Pre-production for characters

**Topic 2: Story scripts** 

Topic 3: Storyboards and panels

Topic 4: Panel placement and content

Topic 5: Tools for digital character creation

Topic 6: Techniques for creating assets

### R095 Pack C: Creating, publishing and reviewing comics

The first two topics of this unit cover the technical skills required to create comics. This includes the creation of panel layouts, typographical styles, graphical assets, focal points and story flow. The second topic considers how scripts and storyboards are transferred to a comic strip, including the integration of speech bubbles, thought bubbles, narration and captions. Topic three covers the saving and publishing of characters and comics. A thorough consideration of the techniques to check the technical properties of characters and comics is given in Topic four. The last two topics show students how to review their characters and comics and how to suggest improvements and further developments.

Topic 1: Combining assets into comic panels

Topic 2: Transferring a script into a comic strip

Topic 3: Techniques to save and publish characters and comics

**Topic 4: Checking characters and comics** 

FREE LESSON Topic 5: Review characters and comics

Topic 6: Improvements and further developments

I use your electronic resources for A Level Computer Science and Creative iMedia and they are lifesavers!

Jon Bridgeman, Computing and ICT teacher, Finham Park School

The iMedia resources have the key benefit of being able to literally pick them up and put them straight in front of teachers. They are exactly what non-specialists running the course need.

Jennie Eyres, iMedia and digital media consultant

**Cumulative discounts:** 

2 – 5 units 10% 6 – 11 units 15%

20% 12+ units

### **R097** Pack A: Planning interactive digital media

The first two topics cover the format types, content and hardware used for interactive digital media, including images, video, forms and navigation buttons. The features of interactive digital media are covered in Topic 3 including GUIs, interaction styles and accessibility. Conventions and creativity are considered in Topic 4. Topic 5 has a thorough consideration of the hardware and software used to create interactive digital media. Pre-production and planning documentation are all covered in the final three topics. These include wireframes, master page/template design, storyboards, navigation and hierarchy diagrams, and asset tables.

FREE LESSON Topic 1: Interactive formats and hardware

Topic 2: Interactive digital media content

Topic 3: Features of interactive digital media design

**Topic 4: Conventions and creativity** 

Topic 5: Hardware and software

Topic 6: Wireframes, master pages and

template design **Topic 7: Storyboards** 

**Topic 8: Further pre-production planning** 

### R097 Pack B: Technical skills for asset creation

This second pack for R097 starts by covering the sourcing of suitable assets. The next three topics consider the asset types of static images, audio and moving image techniques such as cut, split, trim and extend. The optimisation of file size and formats is also covered. Finally, interactive assets including diagrams, maps, buttons, banners, navigation bars and forms are covered in Topic 5.

FREE LESSON Topic 1: Sourcing assets, vectors and bitmaps

Topic 2: Techniques to repurpose image assets

**Topic 3: Audio assets** 

**Topic 4: Moving image assets** 

**Topic 5: Interactive assets** 

### R097 Pack C: Creating, publishing and reviewing

The first topic considers the folder structure and file naming conventions that students need to create. Topics 2 and 3 consider master pages and how they are constructed using presentation software. Content, controls, triggers and behaviours are all covered in the third topic followed by saving and exporting. A thorough consideration of the techniques to test interactive digital media is given in Topic 5. The last two topics show students how to review their interactive digital media product and how to suggest improvements and further developments.

Topic 1: Folders structure and exporting

Topic 2: Master pages and template

**Topic 3: Content and controls** 

Topic 4: Triggers and behaviours in PowerPoint

**Topic 5: Testing and performance** 

N Topic 6: Review

Topic 7: Improvements and further developments

The addition of worksheets and consolidation homework tasks are comprehensive and make up a full package.

Jennie Eyres, iMedia and digital media consultant

# Sample papers & revision guides

A series of three sample examination papers to support the externally examined R093 component of the course Plus our popular ClearRevise series has expanded to support iMedia with two guides delivering the content including a unique Exam Tutor guide to deliver more exam practice and preparation.

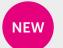

### iMedia R093 **Sample Examination Papers** (Pack of 3)

Each of the three papers and mark schemes included in this pack are designed specifically for the externally examined iMedia R093 specification with correctly apportioned sections, command words and mark weightings.

The three papers have been carefully written to ensure that between them, every element of the specification is covered either directly in the questions, or in the answers students may give. Together, they will provide ample opportunity for revision purposes. Paper 1 plus detailed iMedia style mark scheme FREE SAMPLE\* Paper 2 plus detailed iMedia style mark scheme Paper 3 plus detailed iMedia style mark scheme Specification map to cross reference examination coverage Editable DOC format & PDF format suitable for booklet printing

\*Mark schemes only available in paid-for versions

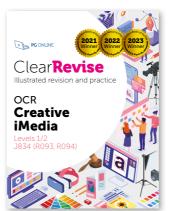

Published April 2022

### ClearRevise OCR iMedia R093/R094

ISBN: 978-1-910523-27-8 144pp £8 (volume discounts available)

Absolute clarity is the aim with a new generation of revision guide. This clear study guide has been expertly compiled and edited by subject specialists, media industry professionals, highly experienced examiners and a good dollop of scientific research into what makes revision most effective.

Past examination questions are essential to good preparation, improving understanding and confidence. This handy-sized book has combined revision with tips and more practice questions than you could shake a stick at. All the essential ingredients for getting a grade you can be really proud of.

Each specification topic has been referenced and distilled into the key points to make in an examination for top marks. Questions on all topics assessing knowledge, application and analysis are all specifically and carefully devised throughout this book.

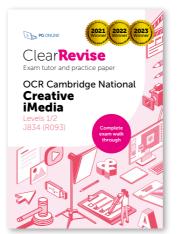

Published May 2023

### ClearRevise Exam Tutor OCR iMedia J834 (R093)

ISBN: 978-1-910523-89-6 80pp £8 (volume discounts available)

ClearRevise is all about making your revision easy. At the end of the course, doing practice papers is useful – but an exam tutor can make a big difference. This book helps provide support from both angles and will really help you to ace the exam.

The first section is your exam tutor. It shows you example questions with model answers. Just like a tutor, it gives you exam tips and lets you know what the examiner is looking for. Next, you are given similar questions from the same topic for you to have a go at, applying your knowledge and tips. With over 200 marks in this section and all the answers provided, you'll easily revise the topics as you go.

Lastly, there is a complete exam paper written in the same style as the live iMedia papers to try. It's exactly the same length and marks as the real exam, providing a realistic experience and a great opportunity to show how much you've progressed.

31 30

# BTEC Level 1/2 Tech Award in Digital Information Technology

The BTEC course in Digital Information Technology provides an excellent pathway for those wishing to study an IT-related course without the technicalities of Computer Science. This series of eight new teaching units plus a textbook cover everything in Components 1-3 of the Level 1/2 BTEC in DIT. For the new BTEC textbooks, see pages 50 and 51 for details.

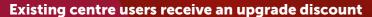

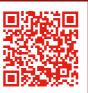

### **Component 1**

### Pack A: User Interface Design

This pack covers all the teaching required for Component 1, Learning outcome A - Investigate user interface design for individuals and organisations.

The key areas of the specification are broken down into six lessons which follow the order of the specification and assignment briefs. Types of interface, audience needs, design principles and efficient user interfaces are all covered.

Lesson presentations give students key information and examples, whilst worksheets allow them to attempt assessment tasks that replicate important elements of the activities that will be required in

The resources demonstrate and provide practice in the skills required to assess different types of user interface.

FREE LESSON Topic 1: User Interfaces

**Topic 2: Factors and influences** 

Topic 3: Audience needs

**Topic 4: Design principles** 

Topic 5: Design psychology **Topic 6: Efficient user interfaces** 

Assessment

### **Pack B: Project Planning**

This pack covers all the teaching required for Component 1 Learning outcomes B and C.

The key areas of the specification are broken down into five lessons which follow the order of the specification and assignment briefs. Project planning techniques, creating a project plan, creating an initial design, developing the user interface and reviews are all covered

The resources demonstrate and provide practice in the skills required to create a project plan and design, develop and assess a

**FREE LESSON** Topic 1: Project planning techniques

**Topic 2: Creating project plans** 

Topic 3: Initial designs

Topic 4: Developing a user interface

Topic 5: Review Assessment

### **Component 2**

### Pack A: Data collection and impact

This pack covers all the teaching required for Component 2 Learning outcome A.

The learning outcome is divided into seven topics covering all the required knowledge given in the specification and necessary for the assignment briefs. Characteristics of data and information, representing information, ensuring data is suitable for processing, data collection, quality of information, sectors that use data modelling and threats to individuals are all covered.

### Pack B: Creating a dashboard

This pack covers all the teaching required for Component 2 Learning outcomes B and C.

The learning outcomes covered over six topics. The first topic covers spreadsheet basics which is useful to give students the foundations required later in later lessons. Data manipulation methods are covered in the second and third topics, including the functions required in the new specification such as COUNTA. Topics 4 and 5 give a comprehensive look at how a dashboard is produced covering all the methods given in the specification. Finally, Topic 6 shows students how to draw conclusions and consider how the presentation affects understanding.

FREE LESSON Topic 1: Characteristics of data and information

**Topic 2: Representing information** 

Topic 3: Ensuring data is suitable for processing

Topic 4: Data collection

**Topic 5: Quality of information** 

Topic 6: Sectors that use data modelling

**Topic 7: Threats to individuals** 

Assessment

FREE LESSON Topic 1: Spreadsheet basics

**Topic 2: Data manipulation methods** 

**Topic 3: Other processing methods** 

Topic 4: Producing a dashboard

Topic 5: Producing a dashboard using pivot tables

Topic 6: Conclusions and reviewing presentation

methods Assessment

### **BTEC Tech Award in DIT Sample Examination Papers** (Pack of 3)

Each of the three papers and mark schemes included in this pack are designed specifically for the BTEC Level 1/2 specification in DIT with correctly apportioned sections, command words and mark weightings.

The three papers have been carefully written to ensure that between them, every element of the specification is covered either directly in the questions, or in the answers students may give. Together, they will provide ample opportunity for revision purposes Paper 1 plus detailed BTEC-style mark scheme FREE SAMPLE\*

Paper 2 plus detailed BTEC-style mark scheme

Paper 3 plus detailed BTEC-style mark scheme Specification map to cross reference examination coverage

Set format suitable for booklet printing

\*Mark schemes only available in paid-for versions

vour units

I will say without a doubt the resources have been fantastic for both our A Level AND the new BTEC IT RQF courses. A huge thank you for the excellence of your materials and a level of customer service which is five stars.

Pamela Hearsum, Head of Computer Science, Peter Symonds College

The PG Online resources resulted in student performance improving by a third in one year! These are the very best resources out there; I would absolutely recommend them to education professionals.

Marvin Richardson-Grubb, Head of Computer Science, The Mendip Studio School

**Cumulative discounts:** 2 – 5 units 10%

6 – 11 units 15%

20% 12+ units

### **Component 3**

### Pack D: Planning and communication - FREE

This free pack of resources takes students through both information flow diagrams and data flow diagrams in the first topic. Flowcharts and system diagrams are then considered in the following two topics. The final topic considers how tables are used to present data. Once the topics have been completed, there is a final assessment test of the topics.

**Topic 1: Communication technologies** 

Topic 2: Cloud storage and computing

Topic 3: Using cloud technologies

Topic 5: Inclusivity and accessibility

Topic 6: Impacts of modern technologies

Topic 1: Data flow diagrams **Topic 2: Flowcharts** Topic 3: System diagrams Topic 4: Tables **Unit assessment** 

This is a free unit Order online

### **Pack B: Cyber security**

These resources cover cyber security over five topics plus an endof-unit assessment. Each of the topics contain enough content for one to two lessons of material in addition to appropriate case studies and scenarios to help demonstrate the use of IT in business and industry. Motivations for system attacks and external threats to systems are dealt with in the first topic. Consideration, in the second topic, is then made to internal threats and the impacts of security breaches. The following two topics cover user access restrictions, data level protection and finding weaknesses in system security. The final topic considers how policy is used to help secure systems and data.

FREE LESSON Topic 1: System attacks and threats

Topic 2: Internal threats and breaches

Topic 3: User restrictions and weaknesses

Topic 4: Data level protection

Topic 5: Policy, backups and data recovery

Unit assessment

# modern technologies on teams and organisations.

technologies

These resources contain appropriate case studies and scenarios

to help illustrate how IT is used in business and industry. The first

topic looks at communication technologies and networks before

modern cloud storage, cloud computing and cloud technologies

implications for organisations. Topics 4-6 consider the impact of

are discussed in the second topic. The third topic considers

how cloud and 'traditional' systems are used together and the

Pack A: Modern

Topic 4: Modern team working

Unit assessment

### Pack C: Wider implications of digital systems

These resources are subdivided into six topics plus an end-of-unit assessment. Each topic contains enough content for one to two lessons of material. The first two topics consider the use of shared data and the environmental impacts of IT. Topic 3 considers the importance of equal access to services and information and net neutrality. In Topic 4, acceptable use policies are considered along with the blurring of social and business boundaries, before data protection principles are considered in Topic 5. Finally, the criminal use of computer systems is covered in Topic 6.

**Topic 2: Environmental issues** 

Topic 3: Equal access and net neutrality

Topic 4: Acceptable use policies

Topic 5: Data protection

Topic 6: Criminal use of computer systems

**Unit assessment** 

Topic 1: Shared data

# endorsed for

# BTEC Level 3 National in Information Technology

Our series for the Level 3 BTEC qualification in IT covers all of Unit 1 of the qualification providing ample content and structure to deliver the externally assessed element of the course. Each pack contains carefully curated case studies and examination-style questions, each using the correct command words to provide realistic practice for students.

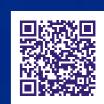

I don't normally purchase resources but the BTEC resources were money well spent.

> The BTEC resources are excellent and I have found them invaluable for teaching."

Lorraine Dickinson. Head of Computer Science, Wellfield Community School.

### Pack F: Issues - FREE

These resources cover the Issues of using IT systems over five topics plus an end-of-unit assessment. Each of the topics contain enough content for one to two lessons of material in addition to appropriate case studies and scenarios to help demonstrate the use of IT in business and industry. Moral and ethical issues are covered in Topics 1–2. In Topic 3, an in depth look at the different legislation and Acts that relate to IT misuse are given. Topic 4 considers the purpose, role and impact of codes of practice. Finally, in Topic 5, the legislation and guidelines related to accessibility, disability and equality are covered.

### Pack A: Digital devices in IT systems

These resources contain appropriate case studies and scenarios to help illustrate how IT is used in business and industry. The first two topics look at digital devices, their functions and use. In the third topic, peripheral devices and media are considered. Topics 4-6 look at the concepts and implications software including operating systems, user interfaces, utility software and application software. The final two topics consider emerging technology in IT and how IT systems are chosen.

Topic 1: Privacy and ethical behaviour

Topic 2: Global and environmental issues

Topic 3: Current legislation

Topic 4: Moral and ethical factors

Topic 5: Equality and accessibility Unit assessment

This is a free unit. Order online.

**Topic 1: Digital devices** 

Topic 2: The function of digital devices

Topic 3: Peripheral devices and media

**Topic 4: Operating systems** 

**Topic 5: Choice and use of operating systems** 

**Topic 6: Utility and application software** 

**Topic 7: Emerging technologies** 

**Topic 8: Choosing IT systems** 

**Unit assessment** 

### **Pack B: Transmitting data**

These resources contain enough content for one to two lessons of material in addition to appropriate case studies and scenarios to help demonstrate the use of IT in business and industry. The first two topics consider connectivity and the implications and impact of connection types. The following two topics then look at different types of network and the factors affecting the choice of network. Topic five looks at different protocols and other issues related to the transmission of data. Finally, the final topic covers drawing system diagrams.

**Topic 1: Connectivity** 

FREE LESSON Topic 2: Implications and impact of connection types

Topic 3: Types of network

Topic 4: Factors affecting the choice of network

Topic 5: Features and processes of data transmission

**Topic 6: Drawing system diagrams** 

Unit assessment

34 35

### Pack C: Operating online

These resources contain appropriate case studies and scenarios to help illustrate how IT is used in business and industry. The first two topics consider online systems along with their use and selection. The next lesson looks at online communities as a way of communication and interaction and the implications for individuals of their use. The final lesson looks at the implications for organisations of the use of online communities.

### Pack D: Protecting data and information

The first topic in this pack considers the threats to data, information and systems. This is followed by the second topic which looks at the impact of those threats. Protecting data is covered in the next four topics. The protection of systems, features of antivirus software and encryption methods are covered with BTEC style questioning and case studies. Finally, content on the impact on individuals and organisations of legislation and data protection are covered in Topics 5 and 6.

**NEW** 

**New Specification: Level 3 AAQ BTEC National in** Information Technology

Ready for teaching in September 2025

FREE LESSON Topic 1: Online systems

Topic 2: Use and selection of online systems

Topic 3: Interacting with online communities Topic 4: Organisations and online communities

**Unit assessment** 

Topic 1: Threats to data

Topic 2: Impact of threats to data, information

and systems

Topic 3: Methods of protecting data

Topic 4: Encryption, protocols and digital

certificates

Topic 5: Role of legislation in protecting data

Topic 6: Access control, backup and recovery

Unit assessment

### Pack E: Impact of IT systems

The first topic in this pack looks at online services with the second topic and third topics considering the impact of IT systems on organisations. The ways in which data is sourced and collected are discussed in the fourth topic which leads to the final topic of using and manipulating data. Once the topics have been completed, there is a final assessment test which contains BTEC Unit 1 style questions.

Topic 1: Online services

Topic 2: IT systems in organisations

Topic 3: Impact of IT systems on organisations

Topic 4: Sourcing and collecting data Topic 5: Using and manipulating data

Unit assessment

Digital edition only

### **BTEC Level 3 National in** Information Technology

ISBN: 978-1-910523-15-5 192pp £17, PM Heathcote

The aim of this book is to provide comprehensive coverage of topics in Unit 1 of the BTEC Level 3 course in Information Technology in an interesting and approachable manner. Examples and case studies from real-life scenarios and events are used to create relevance and engage students. Reading and discussing articles from quality newspapers, whether printed or online, discussing relevant TV documentaries, noticing and analysing the use of digital technology in countless aspects of life, as well as learning from a textbook, are all going to contribute to a successful exam result.

The book is divided into six sections corresponding to the six Learning Aims outlined in the specification, complementing each of the PG Online teaching resource packs. These sections are divided into between four and eight chapters, each containing material that can be covered in one or two lessons

Solutions to all questions and exercises are provided in a free teachers' pack available on our website

### You're fully covered for the new BTEC Level 3 AAQ in Information Technology, starting September 2025:

- Our teaching packs for Unit 1 will be fully updated.
- Brand new teaching packs for mandatory Units 2-4.
- Packs released from May 2025 onwards.

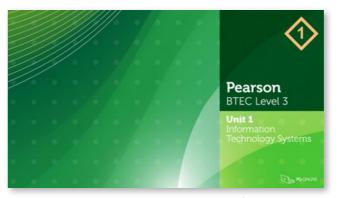

**Unit 1: Information Technology Systems** 

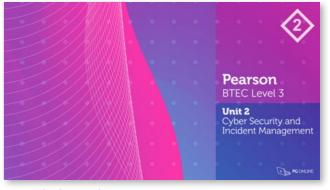

**Unit 2: Cyber Security and Incident Management** 

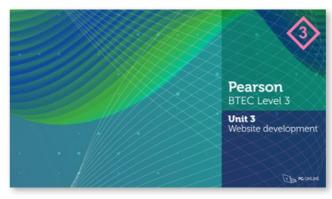

**Unit 3: Website Development** 

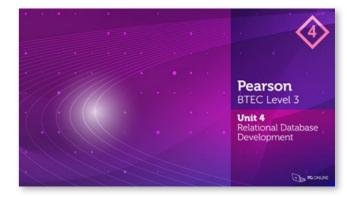

Unit 4: Relational Database Development

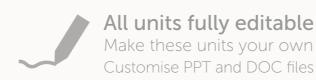

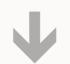

### **Cumulative discounts:**

2 – 5 units 15%

36

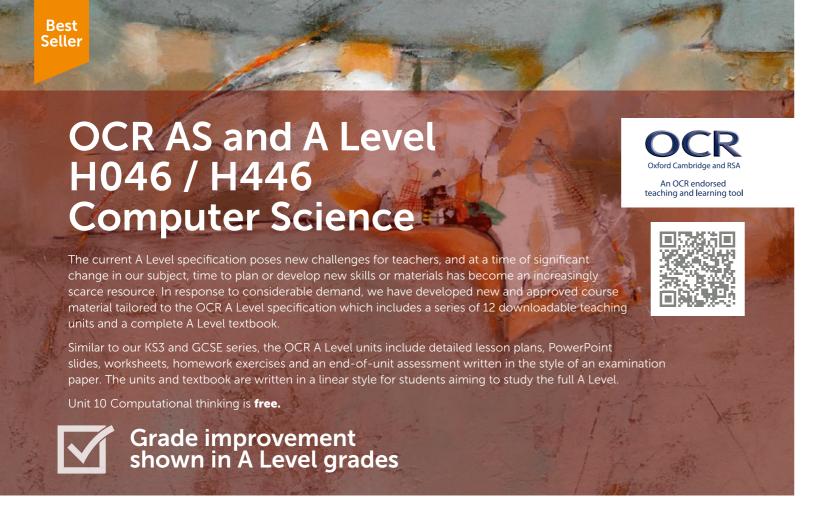

### Unit 10: Computational thinking – FREE

Topic 1: Thinking abstractly

Topic 2: Thinking ahead

Topic 3: Thinking procedurally

Topic 4: Thinking logically, thinking concurrently

Topic 5: Problem recognition

**Topic 6: Problem solving** 

**End of unit assessment** 

This is a free unit. Order online.

The unit is subdivided into six topics and an end-of-unit assessment. Each topic may be spread over more than one lesson, especially if time is spent in the lessons going over homework tasks.

It is a theoretical unit covering the OCR Computer Science specification Section 2.2.1 Elements of Computational Thinking and Section 2.2.2 Computational methods. It describes what is meant by 'computational thinking' in its many forms and is designed to develop this skill with the aid of many practical examples related to problem recognition and decomposition, abstraction and algorithm design. It covers the topics of backtracking, data mining, heuristics, performance modelling, pipelining and visualisation.

Your A-Level resources for OCR have been fantastic for my students and me. One student maintains that if you just work through the book you'll get at least an A!

[We got back in touch ...and she got an A!]

Joan Fuller, Computer Science Teacher, Heart of England School

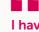

I have all of your A Level and GCSE units as well as the A Level textbooks. I have found these materials absolutely invaluable in setting up and quickly establishing a new CS Department at a very traditional school which had not previously offered the subject.

Jackie MacDonald, Department of Computer Science, Glenalmond College

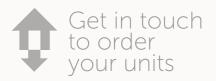

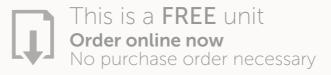

### Unit 1: Components of a computer and their uses

Topic 1: Structure and function of the processor

Topic 2: The processor

FREE LESSON Topic 3: Types of processor

Topic 4: Input devices

Topic 5: Output devices

Topic 6: Storage devices End of unit assessment

This unit is subdivided into six topics (plus a test) in order to fit with most school timetables. It is a theoretical unit covering all of Section 1.1 of the OCR H446 Computer Science specification.

The structure and function of the processor, types of processor and different processor architectures are covered in the first three topics. Topics 4-6 cover input, output and storage devices and how these can be applied to the solution of different problems.

### Unit 2: Systems software and applications generation

Topic 1: Functions of an operating system

FREE LESSON Topic 2: Types of operating system

Topic 3: The nature of applications

**Topic 4: Program translators** 

End of unit assessment

The unit is subdivided into four topics plus an examination-style assessment. It is a theoretical unit covering all of Section 1.2.1 and 1.2.2 of the OCR H446 Computer Science specification.

The functionality and purpose of the operating system and different types of operating system are covered in the first two topics. Topics 3-4 cover applications software, software licences and how source code is translated into executable code.

### **Unit 3: Software development**

Topic 1: Systems analysis methods

Topic 2: Writing and following algorithms

Topic 3: Programming paradigms

REE LESSON Topic 4: Assembly language

End of unit assessment

The unit is subdivided into four topics and an end-of-unit assessment. Each topic may be spread over more than one lesson, especially if time is spent in the lessons going over homework tasks.

It is a theoretical unit covering the OCR Computer Science specification sections 1.2.3 (Software development) and 1.2.4 (Types of programming language). The first two lessons cover systems analysis methods and algorithm design. The next two topics cover programming paradigms, assembly language and an introduction to the main concepts of object-oriented programming.

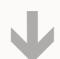

**Cumulative discounts:** 2 – 5 units – 10%

- 11 units - 15%

I use your electronic resources for A Level Computer Science and Creative iMedia and they are lifesavers!

Jon Bridgeman, Teacher of Computing, Finham Park School

### **Unit 4: Exchanging data**

Topic 1: Compression, encryption and hashing

FREE LESSON Topic 2: Database concepts

Topic 3: Relational databases and normalisation

**Topic 4: Introduction to SQL** 

Topic 5: Defining and updating tables using SQL

**Topic 6: Transaction processing** 

End of unit assessment

This unit covers Sections 1.3.1 and 1.3.2 of the 2015 H446 specification. The first lesson covers the topics of compression and encryption This is followed by four lessons on databases and SQL, with a final lesson on transaction processing. Each of the six topics may be spread over more than one lesson, especially if time is spent in the lessons going over homework tasks. Practical database examples are based around Microsoft Access.

### Unit 5: Networks and web technologies

Topic 1: Structure of the Internet

Topic 2: Internet communication

FREE LESSON Topic 3: Network security and threats

Topic 4: HTML and CSS

Topic 5: Web forms and JavaScript

Topic 6: Search engine indexing

Topic 7: Client-server and peer-to-peer

End of unit assessment

This is a theoretical unit covering the structure of the Internet including DNS and IP addressing. Local Area Networks are also covered in the first topic. The second topic covers the role of packet switching and routers in the TCP/IP protocol stack. This is followed by a discussing of network threats and various methods of prevention. HTML and CSS is covered with practical examples in Topic 4, with web forms and JavaScript used to create more examples in Topic 5. Search engine indexing and Google's PageRank algorithm are comprehensively covered alongside client- and server-side processing in the final topics.

### **Unit 6: Data types**

Topic 1: Data types, binary and hexadecimal

Topic 2: ASCII and Unicode

Topic 3: Binary arithmetic

FREE LESSON Topic 4: Floating point arithmetic

Topic 5: Bitwise manipulation and masks

Fnd of unit assessment

This unit covers the representation of data in Section 1.4.1 of the 2015 H446 specification. Five topics in this unit cover data representation of numbers and text, binary arithmetic using both fixed point and normalised floating point numbers, bitwise manipulation and masks.

### **Unit 7: Data structures**

Topic 1: Arrays, tuples and records

FREE LESSON Topic 2: Queues

Topic 3: Lists and linked lists

Topic 4: Stacks

Topic 5: Hash tables

Topic 6: Graphs

Topic 7: Trees

**End of unit assessment** 

The unit is subdivided into seven topics plus a test. It covers all of Section 1.4.2 of the OCR A-Level specification H446. The unit gives practical and worked examples of each of the different abstract data structures including linked lists, graphs, stacks, queues, trees, binary search trees and hash tables. The function and practical application of each data type is discussed, with pseudocode and coded program solutions for relevant algorithms in VB and Python. A comprehensive examination-style assessment of the whole unit is included at the end of the topics.

### **Unit 8: Boolean algebra**

Topic 1: Logic gates and truth tables

Topic 2: Simplifying Boolean expressions

Topic 3: Karnaugh maps

Topic 4: D-type flip-flops, half and full adders

End of unit assessment

This is a theoretical unit covering all of Section 1.4.3 Boolean Algebra in the OCR A Level in Computer Science (H446) specification. The unit begins with two lessons on logic gates and Boolean algebra. The third lesson covers Karnaugh maps and the fourth topic, D-type flip-flops, half and full adders.

### Unit 9: Legal, moral, ethical and cultural issues

FREE LESSON Topic 1: Computing related legislation

Topic 2: Ethical, moral and cultural issues

Topic 3: Privacy and censorship

End of unit assessment

The unit is a theoretical unit covering Section 1.5 of the OCR A Level in Computer Science (H446) specification.

The first topic concentrates on the four main Acts and the way in which digital communication, storage and reproduction have inspired them, and are affected by them. The second topic explores the intersection of computer science with the philosophy of ethics and the implications of digital technology on human lives and the environment. The third topic looks at the balance between freedom of expression, and limiting harm or offense, in the context of digital media and its distribution over the internet. It also explores cultural issues around the presentation of information.

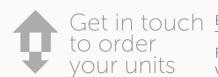

aet in touch Esales@pgonline.co.uk **T 0845 840 0019** F 0845 280 1444 www.pgonline.co.uk

Great set of resources for teachers, that fully engage the student. Your resources just work!

Andrew Clarke, Head of Computer Science, Holbrook Academy

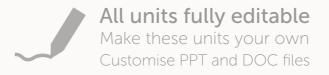

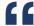

Let me congratulate you on a fantastic, informative and easy to follow set of resources for Key Stages 3 to 5.

James Gardner, Head of Computer Science, Westcliff High School for Girls

### **Unit 11: Programming techniques**

FREE LESSON Topic 1: The IDE and programming basics

Topic 3: Iteration **Topic 5: Recursion** 

This unit covers the use of an IDE to develop/debug a program, and the fundamentals of programming including recursion and the concepts of OOP, while recognising that some students may have had little previous experience of programming and others will already be seasoned programmers. It covers Section 2.2.1 of the OCR H446 Specification.

No one programming language is taught, leaving this choice up to the teacher. These theory lessons could be run in parallel with practical programming sessions, and for extra experience, it is recommended that students program the pseudocode solutions that they write.

### **Unit 12: Algorithms**

Topic 1: Analysis and design of algorithms

Topic 2: Searching algorithms

Topic 3: Bubble sort and insertion sort Topic 4: Merge sort and quicksort

Topic 5: Graph traversal algorithms

FREE LESSON Topic 6: Optimisation algorithms

End of unit assessment

This is a theoretical unit covering Section 2.3 Algorithms (except algorithms for stacks, queues, trees and linked lists which are covered in Unit 7). Searching and sorting algorithms (bubble sort, insertion sort, merge sort, quick sort) are explained in an interactive and practical way, with reference to Big-O notation in terms of time and space complexity. Topic 5 tackles standard algorithms for depth-first and breadth-first graph traversals. Optimisation algorithms, such as Dijkstra's shortest path algorithm and the A\* algorithm are covered along with a discussion of intractable problems, in the final topic.

## Still delivering a first-class service

Our service has become renowned for being swift, efficient and knowledgeable. We are experienced teachers with an inside-out knowledge of all courses and specifications. We understand the pressures of teaching and our subject specialists are able to give sound and impartial advice whenever you need it most. Just get in touch.

PG service is as slick as polished weasel grease!

Gavin Nuttall-Owen. Head of Department Bishop Fox's School

The order process has been very straightforward and by way of feedback as HOD I'm very grateful for what your company has to offer.

Mr Andrew White, Head of Department Monmouth School for Boys

Your customer service is excellent. I now understand why PG Online is so highly recommended by colleagues in other schools.

Naushin Mirza, Deputy Head of Department. St John Payne Catholic School

Computer Science at A level.

King Edward VI College

Leslie Timms, Head of Computer Science

We use PG Online resources extensively and find them

extremely helpful, especially with students new to

Wow, that is what you call service. (Clearly you know when teachers do their lesson planning for the week!)

Fergal Moane, Assistant Headteacher, Sandringham School

Topic 2: Selection

**Topic 4: Subroutines** 

Topic 6: Use of object-oriented techniques

**End of unit assessment** 

# Programming skills guides for KS3, GCSE and A Level

# Python & Visual Basic

Deliver the KS3, KS4 and KS5 qualifications with confidence. Provide outstanding support in practical programming with examples and solutions for every aspect of programming in Python and VB required to AS Level.

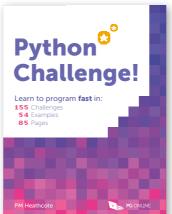

Best Seller

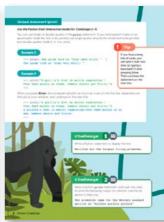

### **Python Challenge!**

ISBN: 978-1-910523-35-3

PM Heathcote

This book is a 'gamified' approach to Python, aimed at

supporting GCSE and KS3 students, with complete coverage of the GCSE programming requirements. Python syntax is simple to learn, but becoming an expert in

writing programs to solve different kinds of problems takes a bit longer. That's why this book has a short explanation of each new statement or technique, followed by one or more examples and then loads of practice challenges. 35 challenges consist of partially written programs for students to complete.

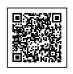

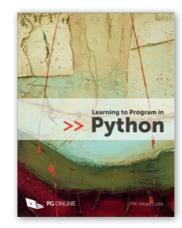

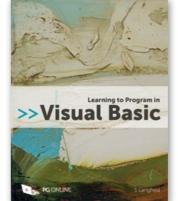

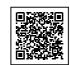

### **Learning to Program** in Python

ISBN: 978-1-910523-11-7

128pp PM Heathcote

### Learning to Program in VB

ISBN: 978-1-910523-18-6 136pp

S Langfield

These books are straightforward guides to programming and programming techniques. They cover all of the practical programming skills that may be required from GCSE level and for those at AS Level with limited exposure to Python or VB. They are suitable for both experienced programmers, students or individuals with very little or no programming experience in other languages.

The Python Challenge! book is fabulous! Exactly what I have been looking for. Thank for you saving me hours and hours!

Head of Computer Science, Montgomery High School

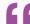

So clear and comprehensive. Mr Steve Foster, Department of Computer Science, Wollaston School

The Python book looks fantastic.

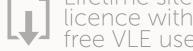

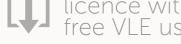

# **AQA AS and A Level 7516 / 7517** The current specifications for AS and A Level Computer Science pose new challenges for teachers. We have published new textbooks specifically designed and approved for the AQA specifications, as well as a series of downloadable teaching units. Units and textbooks have been written to allow AS and A Level students to be taught together. Textbooks - see page 49 for details. Units 2 and an Appendix unit for Year 2 are FREE Grade improvement shown in A Level grades

### **AS Unit 1: Fundamentals of** programming

This unit is divided into six topics, each corresponding to a chapter in Section 1 of the textbook AQA AS Level Computer Science. It introduces pseudocode and its application to the design of simple algorithms, as well as basic programming techniques in a procedural high-level language. This unit can be taught in parallel with practical programming lessons and will provide plenty of practice in writing and interpreting pseudocode algorithms.

FREE LESSON Topic 1: Programming basics

**Topic 2: Selection Topic 3: Iteration** 

Topic 4: Arrays

**Topic 5: Subroutines** 

Topic 6: Files and exception handling

**End of unit assessment** 

### **AS Unit 2: Problem solving** and theory of computation - FREE

The six topics in this unit cover sections 3.3 and 3.4 of the AQA AS Level specification. Computational thinking, tackling logic problems, designing and testing algorithms are covered in a lively and practical way. The concepts of abstraction and automation are brought alive through interesting examples, and finite state machines are explained in simple terms, with plenty of practice examples throughout.

**Topic 1: Solving logic problems** 

**Topic 2: Structured programming** 

Topic 3: Writing and interpreting algorithms

**Topic 4: Testing** 

**Topic 5: Abstraction and automation** 

Topic 6: Finite state machines

End of unit assessment

This is a free unit. Order online.

### AS Unit 3: Data representation

Six topics in this unit cover data representation of numbers, text, images and sound in sufficient detail to cover both the AS and the full A Level course, with the final topic explaining and giving examples of the uses of data compression and encryption. (Floating point binary is covered in a free Appendix unit for Year 2). The beautifully illustrated PowerPoint slides and interactive style of the lesson plans will all help to ensure the class is fully engaged.

### AS Unit 4: Hardware and software

This is a theoretical unit covering all of Section 3.6 (Fundamentals of Computer Systems) in the AQA AS Specification 7516. The unit begins with a lesson on hardware and software and the classification of software. The role of an operating system is then covered, followed by lessons on the classification of programming languages as low-level and high-level, and programming language translators. The last two topics deal with logic gates and Boolean algebra.

**Topic 1: Number systems** 

Topic 2: Bits, bytes and binary

**Topic 3: Binary arithmetic FREE LESSON** Topic 4: Bitmapped graphics

Topic 5: Representation of sound

Topic 6: Compression and encryption algorithms

End of unit assessment

### **AS Unit 5: Computer** organisation and architecture

This unit begins by describing the internal hardware components of a computer, different architectures and the stored program concept. The fetch-execute cycle is explained including the role of the major components and dedicated registers used by the processor. Instruction sets and addressing are covered along with basic machine code and assembly language operations. External hardware devices and storage methods are also explained.

Topic 1: Internal computer hardware

Topic 2: The processor

Topic 4: Assembly language

Topic 5: Input - output devices

Topic 6: Secondary storage devices

Topic 1: Hardware and software

Topic 2: Role of an operating system

FREE LESSON Topic 3: Programming language classification

**Topic 4: Programming language translators** 

Topic 5: Logic gates

Topic 6: Boolean algebra

End of unit assessment

### **AS Unit 6: Communication:** technology and consequences

The unit is a theoretical unit covering all of Section 3.8 and 3.9 of the AS specification. Students begin looking at communications methods, including baud rate, bit rate, bandwidth, latency and protocols. Further topics cover network topologies, client-server and peer-to-peer networking, and wireless networking. The unit concludes with two topics on communications and privacy and the social, legal and cultural issues in today's computing world.

Topic 3: The processor instruction set

End of unit assessment

**Topic 1: Communication methods** 

**Topic 2: Network topology** 

FREE LESSON Topic 3: Client-server and peer-to-peer

Topic 4: Wireless networking, CSMA and SSID

Topic 5: Communication and privacy

Topic 6: The challenges of the digital age

End of unit assessment

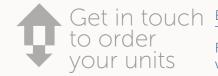

E sales@pgonline.co.uk **⊤ 0845 840 0019** F 0845 280 1444 www.pgonline.co.uk

The worksheets are challenging and are fantastic for stretching

able students.

Marie Shaw, Teacher of Computer Science, Queen Mary's College

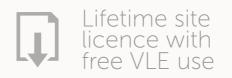

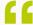

The A level units do what they say on the box. A complete scheme of work, nothing else required! They have saved many hours of work and have helped students (and staff) understand the curriculum. Thank you.

### A Level Unit 7: Data structures

The unit covers Section 4.2 of the 7517 specification. (Arrays, records and files are covered in AS Unit 1.) The unit gives practical examples of each of the abstract data structures including queues, stacks, lists, graphs, trees, hash tables and dictionaries. The function application of each data type is discussed, with pseudocode and coded program solutions for some algorithms in VB or Python. Vectors and dot products and their application are covered in a final topic.

### FREE LESSON Topic 1: Queues

Topic 2: Lists

Topic 3: Stacks

Topic 4: Hash tables and dictionaries

Topic 5: Graphs **Topic 6: Trees Topic 7: Vectors** 

End of unit assessment

### A Level Unit 9: Regular languages

This unit covers Section 4.4.2 of the AQA 7517 specification. It begins by introducing practical examples of Mealy machines and continues to look at sets. The use of regular expressions in pattern recognition are covered in the third topic. Turing machines, Backus-Naur form and reverse Polish notation are covered in the final topics with practical worksheet exercises. Each topic is designed to cover 2-3 lessons with homework questions and an end-of-unit assessment test written in the style of an examination paper.

### FREE LESSON Topic 1: Mealy machines

Topic 2: Sets

Topic 3: Regular expressions

Topic 4: The Turing machine

Topic 5: Backus-Naur form

Topic 6: Reverse Polish notation

End of unit assessment

### A Level Unit 8: Algorithms

This unit covers Section 4.3 Fundamentals of algorithms (except Section 4.3.3 Reverse Polish which is covered in Unit 9). Searching and sorting algorithms are covered in an interactive and practical way, with reference to Big-O notation in terms of time and space complexity. It also covers Section 4.1.1.15 on the role of stack frames in subroutine calls, and Section 4.1.1.16 on recursive techniques, practicing these with tree traversals and a depth-first graph traversal.

### Topic 1: Recursive algorithms

Topic 2: Big-O notation

Topic 3: Searching and sorting

Topic 4: Graph traversal algorithms

FREE LESSON Topic 5: Optimisation algorithms

**Topic 6: Limits of computation** 

**End of unit assessment** 

### A Level Unit 10: The Internet

Internet functions including packet switching, DNS and the role of the router are covered in the first two topics of this unit. Symmetric and asymmetric encryption, and the use of digital signatures are covered in the following topic.

Standard application layer protocols such as SSH are covered with reference to the TCP/IP protocol stack. Subnetting, DHCP and Network Address Translation are covered in the penultimate topic, rounded off with a final topic on web CRUD and RESTful applications in relation to the client-server model.

### **Topic 1: Structure of the Internet**

**Topic 2: Packet switching and routers** 

FREE LESSON Topic 3: Internet security

Topic 4: TCP/IP, standard application layer protocols

End of unit assessment

### A Level Unit 11: Databases and software development

This unit covers entity relationship modelling, with particular focus on the steps involved in normalisation. SQL statements for the retrieval of data are covered in the third topic with reference to DDL and DML in defining and updating tables. The concept of deadlock is also covered. Finally, common software development models are described.

### A Level Unit 12: OOP and functional programming

This unit covers the principles of Object Oriented Programming and functional programming. The theoretical principles such as polymorphism and encapsulation and inheritance are covered through practical examples. The unit continues to cover simple functions written in Haskell, including the use of functional composition to combine two functions. Finally, the use of functional programming in Big Data analysis is covered in Topic 6.

FREE LESSON Topic 1: Entity relationship modelling

Topic 2: Relational databases and normalisation

**Topic 3: Introduction to SQL** 

Topic 4: Defining and updating tables using SQL

**End of unit assessment** 

Topic 5: Systematic approach to problem solving

**Topic 4: Functional application** Topic 5: Lists in functional programming

Programming

**Topic 1: Basic concepts of Object Oriented** 

**Topic 2: Object oriented design principles** 

Topic 6: Big Data

FREE LESSON Topic 3: Functional programming

**End of unit assessment** 

### A Level Appendix: Floating-point numbers, Adders and D-type flip-flops - FREE

This free appendix contains two short sections of A Level material that may be covered in either Year 1 or Year 2 depending on your pattern of delivery. Floating point numbers, although part of the Year 2 specification, may be taught at AS as an extension to related AS Topics in the Data representation section for example. Adders and flip-flops may be delivered alongside Boolean logic.

The unit is subdivided into two topics, plus a test. It is a theoretical unit covering the relevant sections of the AQA 7517 A Level Computer Science specification.

> **Topic 1: Floating point numbers** Topic 2: Adders and D-type flip flops Assessment test This is a free unit. Order online.

Topic 5: IP addresses

Topic 6: Client server model

Don Jones, Assistant Principal: Achievement and Data, Ormiston Chadwick Academy

Perfect resources to give to non-specialists

A generation ahead of everything else.

to deliver lessons with authority.

### 

I relied heavily on your teaching materials for the AS Computer Science with AQA and I'm pleased to say the students did wonderfully well.

Paul Sloane, Head of Computer Science, Lady Manners School

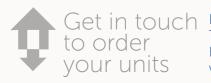

E sales@pgonline.co.uk **⊤ 0845 840 0019** F 0845 280 1444 www.pgonline.co.uk

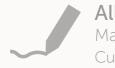

All units fully editable Make these units your own Customise PPT and DOC files

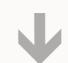

**Cumulative discounts:** 

2 – 5 units

15%

10%

20%

# **Textbooks for Computer Science**

### Available in printed and digital subscription editions

Our textbooks are presented in a simple and easy-to-follow style that suits both teachers delivering the course and students in their learning. Each section in the books contains various chapters that correspond to roughly one lesson. Each section is also complemented by one of our downloadable teaching units which cover the same objectives in a more practical and interactive style.

Answers to all in-text questions and practice assessment exercises are available free to teachers.

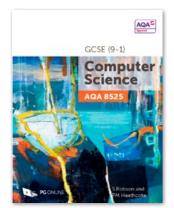

GCSE (9-1)

Computer

Pearson Edexcel

GCSE (9-1)

Computer Science

Science

### AQA GCSE (9-1) Computer Science 8525

ISBN: 978-1-910523-22-3

£21 (volume discounts available) Robson and Heathcote

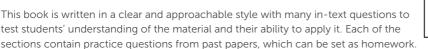

Answers to all these are available to teachers only, in a Teachers' Supplement which can be ordered from our website, www.pgonline.co.uk.

This book has been approved by AQA

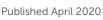

### **OCR GCSE (9-1) Computer Science J277**

ISBN: 978-1-910523-21-6

£21 (volume discounts available)

Robson and Heathcote

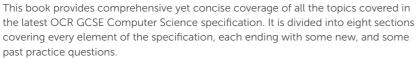

Answers to all questions, with hints and tips on how to tackle them, are provided to teachers free of charge via our website.

This book has been endorsed by OCR

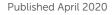

**NEW** 

### **Edexcel GCSE (9-1) Computer Science 1CP2**

ISBN: 978-1-916518-14-8

160pp

Robson and Heathcote £21 (volume discounts available)

This book is aimed at GCSE students. It provides comprehensive yet concise coverage of all the topics covered in the new Edexcel 1CP2 Computer Science specification, written and presented in a way that is accessible to teenagers. It will be invaluable both as a course text and as a revision guide for students nearing the end of their course.

It is divided into six sections covering every element of the specification. Section 6 covers problem solving with programming with practical problems that help students when learn the key concepts required for paper 2. Python 3 is used and questions and examples can all be completed using syntax from the Programming Language Subset (PLS).

This book has been endorsed by Pearson Edexcel Qualifications

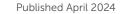

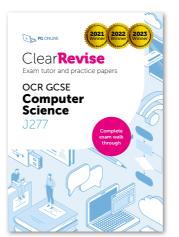

Published April 2021

### Clear Revise Exam Tutor **OCR GCSE J277**

ISBN: 978-1-910523-36-0 £8 (volume discounts available) 104pp

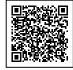

This book helps provide support from both angles and will really help you to ace the

The first section is your exam tutor. It shows you example questions with model answers. Just like a tutor, it gives you exam tips and lets you know what the examiner is looking for. Secondly, you are then given similar questions from the same topic for you to have a go at, applying your knowledge and tips. With over 400 marks in this section and all the answers provided you'll easily revise the topics as you go.

Lastly, there are two complete exam papers written in the same style as the live OCR papers to try. They're exactly the same length and marks as the real exam, providing a realistic experience and a great opportunity to show how much you've progressed.

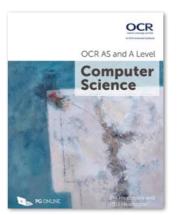

### **OCR AS and A Level Computer Science** Textbook (H446)

ISBN: 978-1-910523-05-6 £34 (volume discounts available)

Heathcote and Heathcote

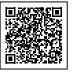

The book is divided into 12 sections, each containing roughly six chapters. Each chapter covers material that can comfortably be taught in one or two lessons. It will also be a useful reference and revision guide for students throughout the A Level course. Content applicable to the A Level only is indicated throughout the textbook.

Each chapter contains exercises, some new and some from past examination papers, which can be set as homework. Answers to all these are available to teachers only, in a Teachers' Supplement which can be ordered and downloaded via the website.

This book has been endorsed by OCR

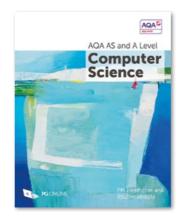

### **AQA AS and A Level Computer Science Textbook (7517)**

400pp

ISBN: 978-1-910523-07-0

£34 (volume discounts available) Heathcote and Heathcote

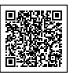

The book is divided into 12 sections, each containing roughly six chapters. Each chapter covers material that can comfortably be taught in one or two lessons. It will also be a useful reference and revision guide for students throughout the A Level course. Two short appendices contain A Level content that could be taught in the first year of the course as an extension to related AS topics.

Each chapter contains exercises, some new and some from past examination papers, which can be set as homework. Answers to all these are available to teachers only, in a Teachers' Supplement which can be ordered and downloaded via the website.

This book has been approved by AQA

## Digital textbook subscriptions with Classoos

Our eBook partner, Classoos, provides digital editions of all our textbooks.

Classoos is an online textbook service for UK and international schools. Classoos offer 1 year subscriptions on all textbooks. See www.classoos.com for more details.

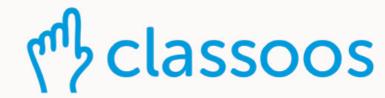

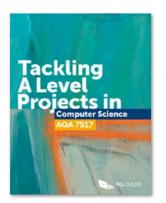

Published: January 2020

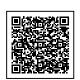

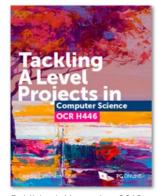

Published: November 2019

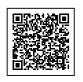

### OCR H446: ISBN: 978-1-910523-19-3 £12 (volume discounts available) Ceredig Cattanach-Chell

Tackling A Level Projects

AQA 7517: ISBN: 978-1-910523-20-9

£12 (volume discounts available)

The popular Tackling A Level projects in Computer Science books are the essential student guides for completing the project and, in particular, the report, with confidence and independence. They contain clear and concise instruction and examples of what needs to be included. From how to generate initial ideas and choose end users, to how to evidence the final product; this book covers it all.

The key to success is to plan and write a strong report, evidencing what has been carried out.

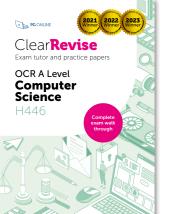

Published September 2022

### ClearRevise Exam Tutor OCR A Level H446

ISBN: 978-1-910523-40-7 224pp £13 (volume discounts available)

ClearRevise is all about making your revision easy. At the end of the course, doing practice papers is useful - but an exam tutor can make a big difference. This book helps provide support from both angles and will really help you to ace the exam.

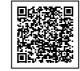

The first section is your exam tutor. It shows you example questions with model answers. Just like a tutor, it gives you exam tips and lets you know what the examiner is looking for. Next, you are given similar questions from the same topic for you to have a go at, applying your knowledge and tips. With over 1000 marks in this section and all the answers provided, you'll easily revise the topics as you go.

Lastly, there are two complete exam papers written in the same style as the live OCR papers to try. They're exactly the same length and marks as the real exam, providing a realistic experience and a great opportunity to show how much you've progressed.

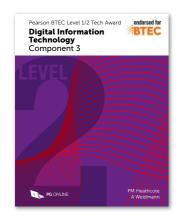

### BTEC Level 1/2 Tech Award in Digital Information Technology

ISBN: 978-1-910523-14-8 £14 (volume discounts available) Heathcote and Weidmann

This popular book covers all of the externally examined Component 3 of the Level 1/2 BTEC Tech Award. It provides comprehensive yet concise coverage of the component through case studies and questioning. It will be invaluable both as a course text and as a revision guide for students nearing the end of their course.

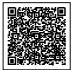

Aims A to D are each covered in a separate section complementing each of the PG Online teaching resource packs. Answers to all these are available to teachers only, in a Teachers' Supplement which can be ordered from our website www.pgonline.co.uk.

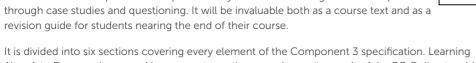

The recently purchased 'Tackling **OCR A Level Projects in Computer** Science' book is terrific!

Your books are honestly amazing, thank you so much for continuing to make such excellent resources!

Mr Justin Roche, Hanley Castle High School

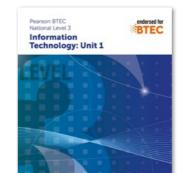

Digital editions only

### **BTEC Level 3 National in** Information Technology

ISBN: 978-1-910523-15-5

Digital editions only via Classoos.com

PM Heathcote

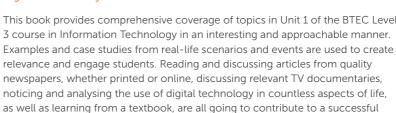

Solutions to all guestions and exercises are provided in a free teacher pack available on our website.

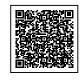

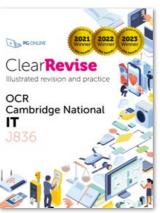

# **OCR Cambridge National** IT J836

ISBN: 978-1-916518-20-9

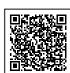

compiled and edited by successful former teachers of IT, highly experienced examiners and a good dollop of scientific research into what makes revision most effective. Past examinations questions are essential to good preparation, improving understanding and

Absolute clarity is the aim with a new generation of revision guide. This guide has been expertly

confidence. Each specification topic has been referenced and distilled into the key points to make in an examination for top marks. Questions on all topics assessing knowledge, application and analysis are all specifically and carefully devised throughout this book.

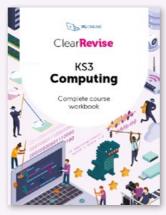

Published June 2024

### **KS3 Workbook** Computing

ISBN: 978-1-916518-15-5

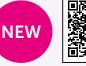

This comprehensive workbook offers 68 concise and engaging topics covering all key areas of the KS3 Computing programme for the English National Curriculum. It includes 680 marks' worth of questions, each with a complete answer provided, allowing students to demonstrate understanding and track progress throughout KS3. All topics and questions can be completed without the use of a computer, and practical extension activities are included to further deepen pupils' understanding.

176pp

### **Textbook discounts**

1-15 books - 10% discount 16-30 books - 15% discount

31+ books - 20% discount

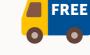

## Get in touch online to order

**FREE Inspection copies** 

# Clear Revise®

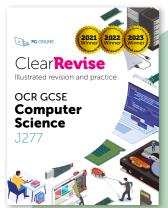

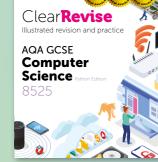

AQA 8525

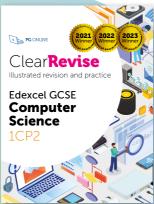

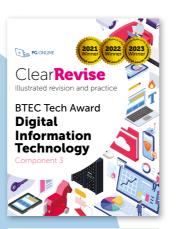

Edexcel 1CP2 ISBN: 978-1-910523-28-5

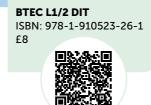

KS3

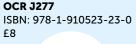

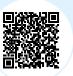

ClearRevise

**OCR Creative iMedia J834** 

ISBN: 978-1-910523-27-8

Creative

iMedia

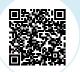

ISBN: 978-1-910523-25-4

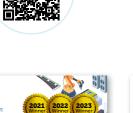

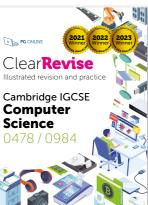

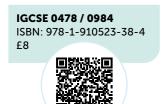

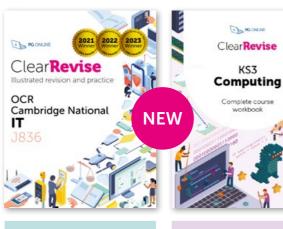

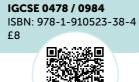

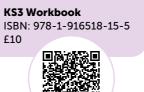

## See the full range, including sample PDFs online

School orders: www.pgonline.co.uk.

Student site, parents and private sales: www.clearrevise.com

### Absolute clarity is the aim with a new generation of revision guides.

These guides have been expertly compiled and edited by subject specialists, highly experienced examiners and a good dollop of scientific research into what makes revision most effective. Past examination questions are essential to good preparation, improving understanding and confidence.

# Feature-rich guides written by experienced teachers and examiners

Explain questions as 'Explain why th most appropriate not just a list of b You should identi benefits but then on each one, whi

Examiners' tips to help explain how to squeeze the most from your responses.

ETHICAL ENVIRON Every advancement ethical, legal, cultu

Detailed specification references to help you cover everything and check off your progress.

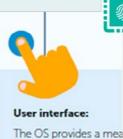

Illustrations accompany theory to help recall using the 'dual-coding' principle.

(b) Describe the

(a) Amber coul be typed on th in[1], limit the a

Exam-style questions with mark allocations to help you see where marks are given and why.

The guide we recently purchased is awesome. It made a real difference to the students.

James Friendship Head of Computer Science, The Maynard School

Can I just say how pleased I was with the book. Brilliant in that there is no waffle and just facts.

Jonathan Morton Head of Computer Science, Cheltenham College

I am a huge fan of your guides and encourage students to purchase them over others.

Sam Buckley

Teacher of Computer Science, Upton High School

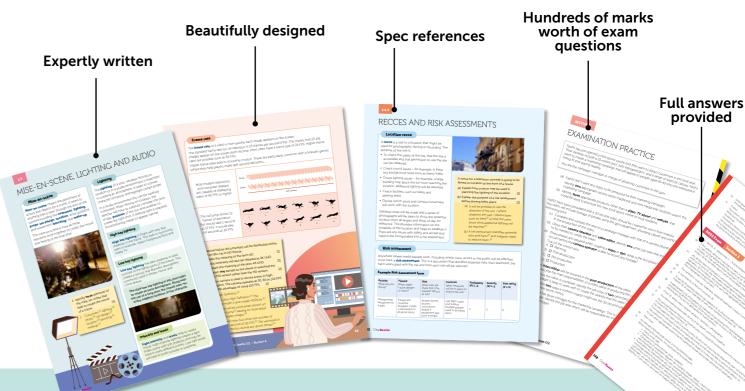

Our eBook partner, Classoos, provides digital editions of all our textbooks.

Classoos is an online textbook service for UK & International schools. Classoos offer 1 year subscriptions on all textbooks. See www.classoos.com for more details.

# **FxamTutor**

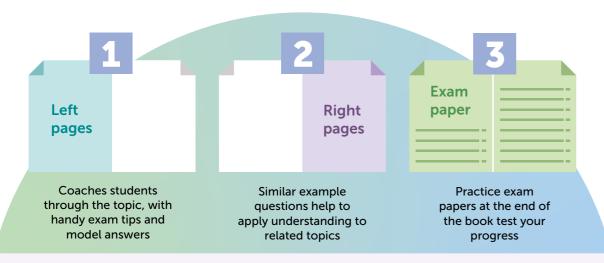

The first section is your exam tutor. It shows you example questions with model answers. Just like a tutor, it gives you exam tips and lets you know what the examiner is looking for. Next, you are given similar questions from the same topic for you to have a go at, applying your knowledge and tips. With hundreds of marks in this section and all the answers provided, you'll easily revise the topics as you go.

Lastly, there are exam papers written in the same style as the live OCR papers to try. They're exactly the same length and marks as the real exam, providing a realistic experience and a great opportunity to show how much you've

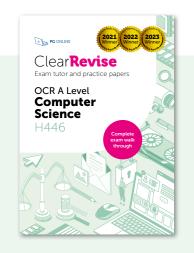

### **OCR A-Level H446** Exam tutor and practice papers

ISBN: 978-1-910523-40-7 | £13 September 2022 | 244pp

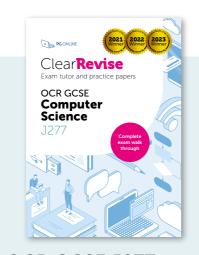

### **OCR GCSE J277 Exam tutor and** practice papers

ISBN: 978-1-910523-36-0 | £8 April 2021 | 104pp

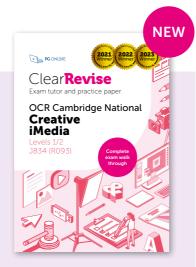

### **OCR** iMedia Exam tutor and practice paper

ISBN: 978-1-910523-89-6 | £8 June 2023 | 80pp

# Digital textbook subscriptions with classoos

Our eBook partner, Classoos, provides digital editions of all our textbooks.

Classoos is an online textbook service for UK & International schools. Classoos offer 1 year subscriptions on all textbooks.

See www.classoos.com for more details

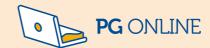

# **Ordering**

We have created a simple, online ordering facility designed to accept school purchase order numbers.

For those who prefer the more traditional methods, please download an order form from www.pgonline.co.uk.

### How to order:

- 1. Add units to an online order or download a blank order form to complete and send manually OR
- 2. Using an online order you can either:
- a) Create a PDF quote (to email at a later date)
- b) Save your order quote and add a Purchase Order number later to complete the order
- c) Submit a complete order online

Please ensure the Finance Office contact details are supplied with each order.

We also need the teacher's name and school email address so that we can send a password to download the units ordered.

### **Purchasing Units**

### Cumulative unit discounts apply:

2-5 Units: 10% discount 15% discount 6-11 Units: 12+ Units: 20% discount

### **Purchasing Books**

No VAT. Next day delivery.

### Discounts per book:

10% for 1-15 books 15% for 16-30 books 20% for 31+ books

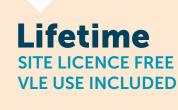

**100**DAY

**GUARANTEE** 

**GUARANTEE** 

We are confident that

with the quality of our

digital resources, and

that they will enable

you to deliver great lessons with minimal preparation time.

If for any reason you

are not completely

satisfied with your purchase we will give

you a full refund.

you will be delighted

**100**%

MONEY

BACK

BACK

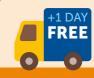

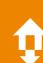

Order online or get in touch today at:

sales@pgonline.co.uk 0845 840 0019

www.pgonline.co.uk

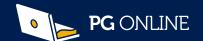

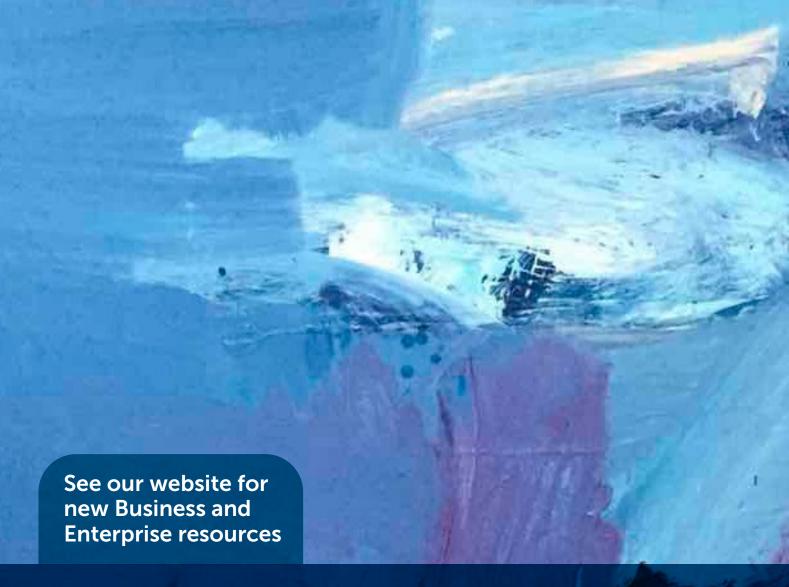

### Stretch Computing budgets with our Budget Plan

Our Budget Plans are available to help you spread the cost of our digital materials over more than one budget year. Textbooks do not qualify and will be added to the first payment.

Provide a consistency of excellence across your whole department.

### "

Thanks for all your wonderful resources - you make our lives so much easier.

### Pippa Jennings

Head of Computing and Business, Cardinal Wiseman Catholic School

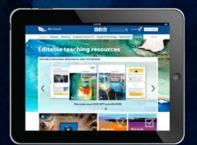

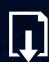

Please visit our website to download FREE sample lessons and to see the full list of our resources.

PG Online Ltd The Old Coach House, 35 Main Road, Tolpuddle, Dorset, DT2 7EW, UK Tel: 0845 840 0019 Fax: 0845 280 1444 Email: sales@pgonline.co.uk